# **CONSERT**

# **Platformă de management a contextului pentru aplicații de inteligență ambientală**

**Cod proiect PN-III-P2-2.1-PED-2016-1753 Număr contract 34PED**

# **Raport Final**

### **Cuprins**

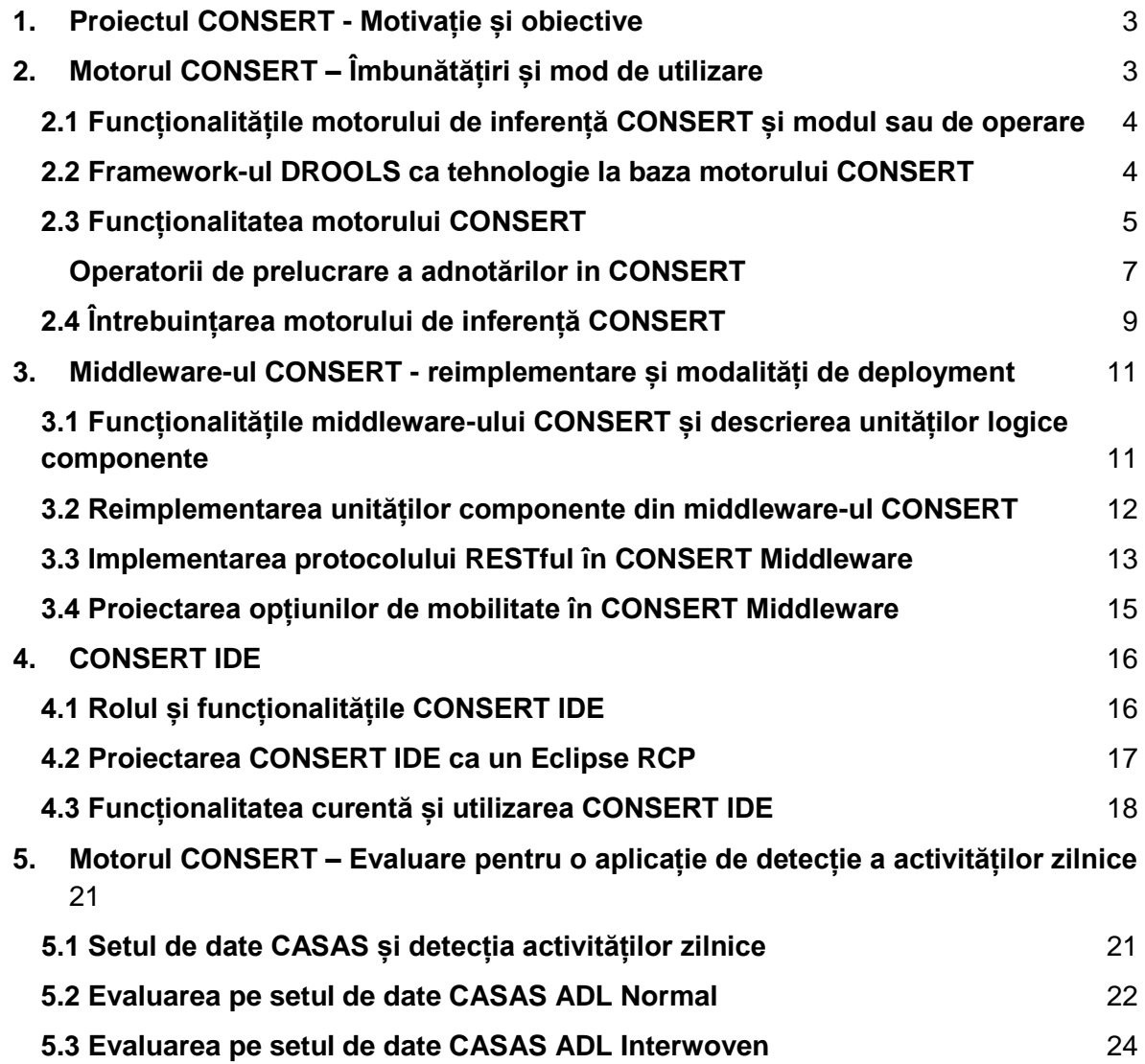

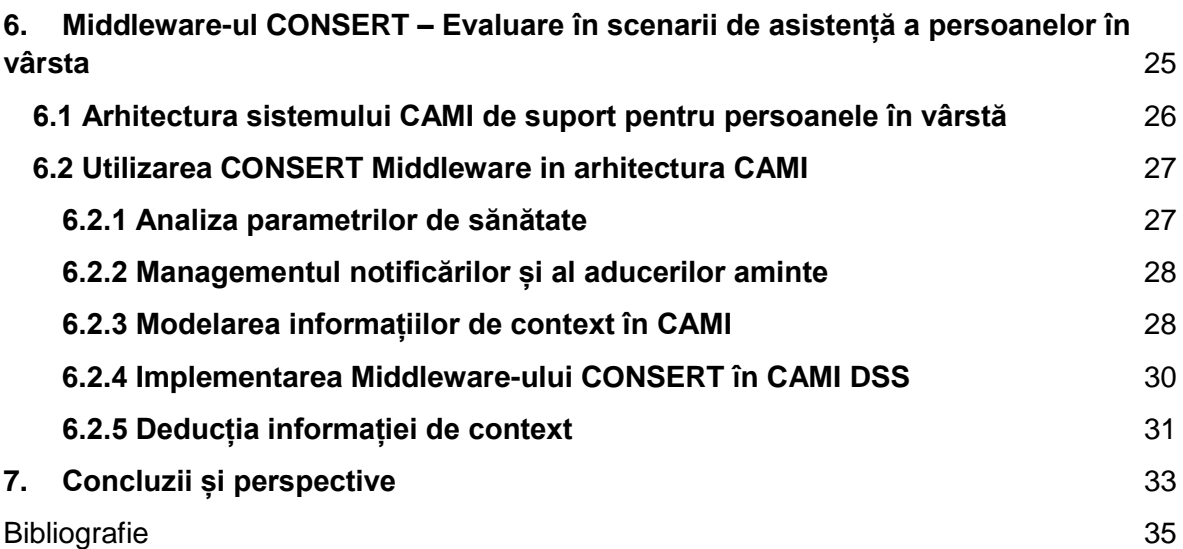

# <span id="page-2-0"></span>**1. Proiectul CONSERT - Motivație și obiective**

Inteligența Ambientală (AmI) este astăzi destul de matură pentru a intra în atenția industriei și a directivelor de susținere la nivel european. Un subdomeniu de bază al AmI este cel al gestiunii contextului și calculul sensibil la context (furnizarea către aplicații și utilizatori a informației potrivite, la momentul potrivit și în modul potrivit). Gestiunea Contextului acoperă multe subiecte de cercetare de la reprezentarea și raționamentul asupra informației și până la arhitecturi de sisteme informatice. O separare a nevoilor și obiectivelor între funcționalitatea de bază a unei aplicații și adaptarea ei contextuală este necesară.

Astfel, obiectivul acestui proiect este **crearea unui middleware open source pentru gestiunea contextului** care să furnizeze opțiuni bogate ce înlesnesc dezvoltarea de aplicații sensibile la context.

Plecând de la dezvoltări create in cadrul laboratorului AIMAS al UPB, proiectul CONSERT isi propune următoarele:

- creșterea performanței și modularizarea motorului de inferență pentru a susține aplicații cu diferite nivele de complexitate,
- crearea unui mediu integrat de dezvoltare (IDE) pentru modelarea contextului spre facilitarea dezvoltării de aplicații contextuale pe baza CONSERT Middleware
- dezvoltarea unor opțiuni de implementare (deployment) a unităților de lucru din CONSERT potrivite pentru aplicații din domeniul IoT (folosind OSGi și Docker pentru a aborda schimbarea dinamică a contextului într-o aplicație)
- dezvoltarea a două aplicații de test: Smart Elderly User Support pentru configurarea dinamică adecvată a serviciilor oferite de un mediu de inteligență ambientală care asista utilizatorii in vârsta acasă și Smart Campus Support pentru monitorizarea activităților studenților și profesorilor într-un campus universitar.

Secțiunea 2 prezintă motorul de inferența CONSERT si imbunatatirile aduse acestuia. Secțiunea 3 descrie middleware-ul CONSERT in ansamblu si progresul de reimplementare a acestuia sub forma de aplicație IoT. Secțiunea 4 arata dezvoltarea IDE-ului CONSERT. Secțiunea 5 prezintă evaluarea motorului CONSERT, intr-un mod obiectiv, prin testarea sa pe un set de date folosit pentru recunoașterea activităților zilnice (eng Activities of Daily Living - ADL). In Secțiunea 6 se descrie modul de utilizare a middleware-ului CONSERT pentru Smart Elderly User Support, în particular pentru asistența persoanelor în vârstă prin integrarea middleware CONSERT în soluția de inteligență ambientală CAMI dezvoltată în colaborare de membrii proiectului. Secțiunea 7 concluzionează raportul.

# <span id="page-2-1"></span>**2. Motorul CONSERT – Îmbunătățiri și mod de utilizare**

Motorul de inferența CONSERT reprezintă componenta de raționament asupra informației contextuale in middleware-ul CONSERT. Funcționalitatea acestuia este similara celei unui motor de recunoaștere de evenimente complexe (semantic complex event processing - SCEP), dar are elemente distincte inovatoare ce îl fac potrivit pentru tipul de inferențe des întâlnite in aplicații de inteligenta ambientala. Aceste elemente si modul lor de întrebuințare sunt prezentate in continuare.

### <span id="page-3-0"></span>**2.1 Funcționalitățile motorului de inferență CONSERT și modul sau de operare**

Motorul de inferența CONSERT se bazează pe reprezentarea informației contextuale propusa in [Sorici et al, 2015b]. Pentru metamodelul CONSERT exista atât o implementare sub forma de ontologie, cat si una obiectuala (clase in limbajul de programare JAVA), cele doua fiind transformabile una intr-alta.

Forma ontologica este folosita pentru comunicare: primirea de evenimente de la componente senzoriale si interogări de la aplicații finale pentru situațiile contextuale inferate (cf. Secțiunea 3).

Forma obiectuala este folosita intern pentru efectuarea raționamentelor de către motorul CONSERT (cf. Secțiunea 2.3).

Funcționalitatea motorului si modul sau de operare sunt descrise in detaliu in [Sorici et al, 2015b]. Acest raport prezintă imbunatarile care au fost aduse functionalitatii acestuia si privesc următoarele aspecte:

- Inserarea si tratarea evenimentelor in funcție de tipul lor de achiziție (informație statica, de la senzori, direct din partea unei aplicații finale sau inferata de motor)
- Aplicarea inferențelor pe baza unui sistem de reguli implementat cu ajutorul framework-ului DROOLS (cf. Secțiunea 2.2)
- Prelucrarea explicita a evenimentelor ce admit adnotări de durata temporala. In particular, motorul CONSERT implementează un mecanism de extensie a validității temporale a unei situații contextuale pe baza evenimentelor atomice (cf. Secțiunea 2.3).
- Aplicarea de operatori particulari pentru a deduce in mod automat noi valori pentru adnotările care sunt combinate sau extinse in timpul inferențelor (e.g. grad de încredere, timestamp)

### <span id="page-3-1"></span>**2.2 Framework-ul DROOLS ca tehnologie la baza motorului CONSERT**

Drools [Drools, 2017 a] este un sistem de management pentru reguli de business si include un motor de reguli de business, o aplicație de management al regulilor si o extensie pentru interfața aplicației Eclipse folosita pentru dezvoltare. Motorul de reguli pe care se bazează Drools, numit PHREAK [Drools, 2017b] este de fapt o evoluție a clasicului algoritmul RETE [Forgy 1982], folosit (in diverse variante) de aproape toate sistemele expert bazate pe reguli care se afla astăzi in producție. PHREAK, spre deosebire de Rete, aduce îmbunătățiri precum evaluarea întârziată a regulilor, propagare orientată pe set-uri și segmentarea rețelei de noduri pe care se bazează rețeaua. Aceste îmbunătățiri cresc eficiența algoritmului față de varianta clasică, dar poate mai mult decât atât ele permit evaluarea în paralel a regulilor, ceea ce oferă reale posibilități de reducere a latenței de execuție.

Suita de aplicații și platforme asociate cu Drools sunt printre cele mai folosite sisteme de business, unde este nevoie fie de fluxuri operaționale sau de sisteme expert. Nu doar eficiența sa este recunoscută ci și faptul că poate fi relativ simplu de implementat în producție, alături de sisteme și aplicații deja existente într-o anume infrastructură (plecând de la aplicații simple și până la unele complexe, de mare anvergura).

Din punct de vedere al ușurinței cu care Drools poate fi pus în producție, chiar și pe o varietate mai mare de sisteme, faptul că este implementat folosind limbajul *Java* și că permite împachetarea motorului de reguli (cu orice aplicații auxiliare ar fi necesare) într-un container de tip *Docker* reprezintă un real avantaj. Astfel, dezvoltatorii de aplicații pot lansa și folosi o aplicație integrată cu Drools atât în cazul în care au resurse limitate cât și în cazurile în care aplicația lor scalează către o utilizare de mari proporții.

Pe lângă motorul de reguli implementat cu algoritmi de inferență eficienți, Drools permite funcționarea în două moduri:

- *Cloud* în acest mod, regulile sunt evaluate plecând de la o bază de cunoștințe în care faptele conținute reprezintă "starea" sistemului la un anumit moment în timp
- *Streaming* în acest mod, faptele se pot introduce treptat, ele având și o caracteristică temporală ce poate fi utilizată de reguli (folosind, de exemplu, principii de logică temporală)

Atunci când Drools funcționează în modul *streaming* el poate fi folosit pentru a sta la baza unui motor de recunoaștere de evenimente complexe. Acesta funcționează evaluând nu fapte, ci evenimente, care pot fi punctuale (apar la un moment de timp și au o durată de viață instantanee) sau bazate pe intervale (sunt definite prin momentele de activare și cel de dezactivare). Această distinctie este folositoare și în cazul nostru, în special pentru că ne permite să implementăm cu ușurință o parte dintre meta-informațiile de care middleware-ul CONSERT își propune să le folosească.

Bazându-se pe logica temporală, Drools implementează și operatori temporali necesari pentru tratarea datelor de acest tip. Spre exemplu, pentru două evenimente *A* (valid între  $t_{\text{B}}$ *start*<sub>A</sub> și *t\_end*<sub>A</sub>) și B (valid între *t\_start*<sub>B</sub> și *t\_end*<sub>B</sub>) operatorul temporal *before* (înainte de) dintr-o regulă de tipul *A before B* verifică dacă *t* end<sub>A</sub> < *t* start<sub>B</sub>, adică evenimentul *A* s-a terminat înainte ca evenimentul *B* să înceapă.

Mai mult decât atât, motorul Drools dispune de posibilitatea de a grupa și analiza evenimentele înregistrate în sistem. Acesta poate număra câte instanțe din același tip de eveniment au fost înregistrate sau poate folosi o fereastră temporală glisantă care să considere active și să ia în considerare doar evenimentele care sunt în interiorul ferestrei. De exemplu, ar putea exista o regulă care să se activeze atunci când 2 evenimente de tipul *A* au fost înregistrate. În modul numărare, aceasta se va activa oricând acest lucru se întâmplă. Folosind însă ferestre glisante, dacă dimensiunea ferestrei este, spre exemplu, de 10 secunde, dar evenimentele de tip *A* au apărut la 15 secunde unul de celălalt, atunci regula nu se va activa.

### <span id="page-4-0"></span>**2.3 Funcționalitatea motorului CONSERT**

Deși framework-ul Drools este robust, este necesar de luat în calcul faptul că specificațiile middleware-ului CONSERT impun o serie de modificări și extinderi ale acestuia pentru a putea fi integrat cu succes în proiect. Mecanismele cu care Drools trebuie extins pot fi identificate analizând în primul rând ciclul de inferență care trebuie implementat în CONSERT.

În primul rând, orice eveniment din sistem care trebuie procesat este construit prin împachetare folosind datele și meta-datele acestuia. Apoi, el este prezentat motorului de inferență, folosind fluxul de evenimente corespunzător evenimentului respectiv (numite *Entry Points* - puncte de intrare).

Înainte de a fi preluat de modulul de inferență și pasat rețelei de noduri a algoritmului *PHREAK* (mai specific, nodurilor care filtrează tipurile de obiecte - *Object Type Nodes*), evenimentul trece printr-o *etapă de validare și verificare a adnotărilor*. În această etapă în funcție de tipul evenimentului, se decide dacă el va fi trimis către un flux în care se realizează extinderea unui eveniment precedent de același tip sau dacă se va introduce ca fiind un eveniment nou. De exemplu, un eveniment de tip A, poate avea un interval maxim de extindere de 5 secunde. Acest interval specifică intervalul în care se poate prelua un nou eveniment de tip A astfel încât ambele să fie considerate parte a aceluiași eveniment. Se poate considera că primul eveniment a determinat startul unui eveniment extins de tip A, iar toate celelalte evenimente de tip A care se succed, fiecare la mai puțin de 5 secunde de precedentul sunt de fapt reconfirmări pentru evenimentul extins A. Orice eveniment de tip A care va fi introdus în sistem la mai mult de 5 secunde de un eveniment A precedent nu va fi folosit pentru extindere, ci va reprezenta un nou potențial start pentru un eveniment extins de tip A. Desigur, există și evenimente pentru care mecanismul de extindere nu este necesar și nu se aplică, având fiecare eveniment inserat considerat drept o instanță unică.

Tot în această etapă sunt verificate și validitatea valorilor evenimentului. De exemplul, dacă tipul unui eveniment descrie o informație al cărei domeniu este reprezentat de mulțimea numerelor naturale, vor fi respinse (și neinserate) acele instanțe de evenimente care conțin numere negative, fracționare, etc. De asemenea, un domeniu poate fi limitat la un set sau interval de valori, iar evenimentele care au valori ce nu corespund domeniului vor fi refuzate. Această filtrare este necesară întrucât există numeroase surse de erori ale căror defecte nu se doresc a fi propagate motorului de inferență (e.g. senzori defecți, măsurători inexacte, comunicație defectuoasă).

Ulterior verificării dacă evenimentul trebuie adăugat unei extinderi (sau nu) și validarea valorilor pentru adnotări, middleware-ul CONSERT trebuie să verifice constrângeri de consecvență specifice evenimentului. Mai exact, aceste constrângeri definesc situații de conflict în baza de cunostinte a evenimentelor, specificând totodată și metodele de rezolvare a acestor conflicte. Sursele de erori menționate anterior pot genera evenimente care luate fiecare în parte au valori valide, însă care împreună nu pot coexista. Spre exemplu, să ne imaginăm un tip de eveniment care indică poziția în spațiu a unei persoane. Erori ale senzorilor de poziționare pot duce la generarea a doua evenimente de acest tip (temporal foarte apropiate unul de celălalt), unul care să plaseze persoana în interiorul unei încăperi iar celălalt raportând o poziție în afara încăperii. Este evident că aceeași persoană nu poate fi în două locuri în același timp, prin urmare cele două evenimente sunt marcate ca fiind în conflict. Pentru rezolvarea acestuia CONSERT se bazează pe mecanisme explicite descrise de integratorul middleware-ului. În cazul exemplului de mai sus există mai multe posibilități de aplanare. Se poate alege, de exemplu, instanța de eveniment cu (meta-)valoarea de încredere (*confidence*) mai mare, dacă aceasta există, sau se poate alege instanța de eveniment generată ultima în ordine temporală, ori se poate chiar realiza o interpolare ale celor două poziții folosind valorile de încredere drept ponderi pentru o medie ponderată. Desigur, există și alte metode de rezolvare a conflictelor iar cele descrise anterior nu acoperă exhaustiv posibilitățile.

Constrângerile din exemplul de mai sus pot fi considerate, într-o anume măsură, drept metode de garantare a unicității. Evenimentele care intră în sistem nu trebuie să se contrazică unul pe celălalt (starea conflictuală fiind detectată prin mecanisme explicite). Mai mult decât atât, ciclul de inferență poate genera la rândul său noi cunoștințe care să fie reintroduse în sistem. Întrucât și acestea pot genera conflicte, similar cu exemplul descris mai sus, ele vor trece, la rândul lor, prin etapele de validare ale mecanismelor de verificare a constrângerilor și rezolvarea conflictelor.

După ce evenimentele sunt validate dar înainte să fie inserate, este necesară realizarea etapei de inferență ontologică. În cadrul platformei CONSERT, evenimentele vor putea fi definite și folosind o ontologie. Aceasta poate fi folosită pentru a exprima evenimentele ca entități de diverse tipuri și cu diverse proprietăți, între care există relații de subsumare (sau alte tipuri). Folosind aceste relații, utilizarea unei ontologii permite stabilirea gradului de granularitate al cunoștințelor dorit. De exemplu, un eveniment de tip B poate fi subsumat unui eveniment de tip A. La primirea unui eveniment de tip B, prin inferențe ontologice, se poate alege ca în baza de cunoștințe să fie introdus de fapt un eveniment de tip A, chiar dacă acesta este mai puțin specific.

Odată parcurși pașii de mai sus (validarea valorilor, verificarea constrângerilor și realizarea inferențelor ontologice) evenimentul este în cele din urmă introdus în motorul de reguli de inferență. Acesta va genera acțiunile necesare sau va produce noi cunoștințe bazându-se pe nodurile terminale ale rețelei de inferență. Este important de notat faptul că orice eveniment inferat este reintrodus în sistem, completând astfel ciclul de inferență. El va fi tratat asemenea unui eveniment nou introdus și va fi trecut prin aceleași etape descrise mai sus. Deși mecanismele prezentate în această secțiune sunt descrise cu un grad mare de generalitate, în secțiunile următoare, odată cu definirea tipurilor de adnotări alese în contextul CONSERT vor decurge natural și soluțiile de implementare pentru mecanismele de validare și verificare.

#### <span id="page-6-0"></span>**Operatorii de prelucrare a adnotărilor in CONSERT**

În motorul CONSERT există un modul care se ocupă special de adnotarea datelor şi de operatori particulari pentru extensie temporală. Pentru a înţelege mai uşor utilitatea acestui modul, se introduce următorul scenariu - deducția simpla a activității intr-un laborator de cercetare (HLA Scenario).

Se considera cazul unor senzori care oferă date legate de poziția unor persoane, respectiv de activitatea lor – stau în picioare, stau pe scaun, se află în mişcare.

Senzorii oferă informații într-un interval de timp prestabilit (e.g. o data la 5 secunde), acestea devenind evenimente atomice. Pentru fiecare eveniment senzorul este capabil să aserteze gradul de încredere în informatia furnizată și timpul la care este trimisă informatia respectivă. Scopul scenariului este de a avea nişte intervale de timp bine definite pentru fiecare activitate (persoana X se află mișcă în zona de exerciții a laboratorului între t1 şi t2),

Întrucât informația de bază de care dispune aplicația este dată de evenimente atomice (e.g. senzor de mișcare activat la t1, postură a persoanei identificată la t2), este necesar un mecanism prin care sunt extinse metadatele oferite de senzori, prelungind valabilitatea temporală pentru un eveniment.

Frameworkul DROOLS posedă capacitatea de a gestiona evenimente cu metadate privind aspecte temporale doar dacă acestea nu suferă modificări în timp (i.e. durata temporala rămâne setată la momentul introducerii în sistem).

Modul de operare în motorul CONSERT diferă însă, astfel încât, pentru a oferi o mai mare flexibilitate sistemului şi a putea manevra datele în modul dorit, este nevoie de implementarea unor operatori particulari.

Acestia acoperă funcționalități precum:

- accesul la informații legate de adnotări
- operații asupra adnotărilor: e.g. intersecția a două intervale de timp
- verificarea posibilității de extensie a unei aserțiuni contextuale (e.g. se va prelungi situația de a fi localizat într-o zonă a laboratorului, *doar daca* senzorul de mișcare se declanșează cu acuratețe de peste 50%).
- operații de calcul a valorii pentru adnotarea unei aserțiuni derivate, pe baza valorilor aserțiunilor din premise

Modelul CONSERT permite la nivel teoretic definirea oricărui tip de adnotare și clasificarea lor în *simple* (de natură statică, e.g. sursa informației - senzorul care a produs-o) sau *structurate* (de natură dinamică, ce pot fi combinate și modificate prin operatorii menționați anterior).

În mod comun, însă, în aplicațiile de AmI se întâlnesc următoarele trei tipuri de adnotări structurate:

- *Gradul de încredere*: Pentru a putea extinde un eveniment atomic, trebuie ca gradul său de încredere să nu difere foarte mult de încrederea evenimentului pe care îl extinde (e.g. dacă se știe cu o probabilitate de 80% că persoana X se află în zone de lucru, iar apoi încrederea scade la 40%, cel mai probabil persoana se află în mişcare, eventual a şi părăsit zona, deci cele două evenimente nu sunt corelate). De asemenea, evenimentele trebuie să aibă o anumită încredere limită, atât pentru a fi inserate, cât și pentru a extinde un alt eveniment.
- *Timestamp-ul ultimei actualizări* pe care o avem de la un senzor. Daca două actualizări sunt foarte depărtate în timp, ele descriu foarte probabil activări ale senzorului care *nu* privesc aceeași situație, neducând astfel la posibilitatea extensiei temporale a aceluiași eveniment.
- *Intervalul de valabilitate al unui eveniment* este elementul care descrie persistenta în timp a unei situații. Timestamp-ul ultimei actualizări și gradul de încredere sunt definite în raport cu un interval de validitate. Ele își schimbă valoarea pe măsură ce intervalul de validitate este prelungit. Operatorii particulari definiți anterior sunt folosiți pentru actualizarea acestor tipuri de adnotări atunci când validitatea temporală este extinsă.

În momentul inserării unei noi aserțiuni se creează un eveniment atomic care conține informațiile pe care le oferă senzorii. În funcție de tipul de adnotări asociate evenimentului, se instanțiază clase corespunzătoare, care sunt adăugate aserțiunii.

Pentru fiecare tip de adnotare sunt definite instanțe ale operatorilor de extensie și combinare, precum si a celor ce verifică dacă, *din perspectiva adnotării analizate,* evenimentul atomic căruia îi este atașată poate extinde o situație existentă.

Pentru ca extensia sau combinarea să poată fi validată, este necesar ca toate condițiile pentru extensie sau combinare din fiecare adnotare individuală să fie satisfăcute. Dacă avem doar o adnotare de un anumit tip pentru un eveniment (de exemplu lipsește gradul de încredere), atunci putem ignora câmpul respectiv (sau, dacă vrem o variantă mai strictă, se poate considera că cele două evenimente nu pot fi suprapuse pentru a forma un eveniment extins).

Pe lângă operațiile de verificare a continuității şi actualizare a adnotărilor în urma unei extensii temporale sunt definiți operatori particulari care permit manipularea intervalelor temporale. Sunt implementate funcții pentru:

- Secventă de intervale
- Suprapunere
- Intersecție
- Incluziune si conținere (un interval conține o dată anume)

De asemenea, sunt implementate funcții ce permit setarea diverselor câmpuri din adnotările individuale, respectiv obţinerea valorilor care se află acolo, având acces uşor la adnotările de fiecare tip. Acest lucru este util dacă se dorește modificarea anumitor câmpuri (de exemplu încrederea pentru o aserțiune) sau dacă este nevoie de diverse detalii legate de un eveniment (cum ar fi timpul în care este valabilă aserțiunea respectivă).

Operatorii particulari de operare asupra adnotărilor sunt așadar folosiți pentru a accesa/seta/modifica valorile fiecărei adnotări în cadrul regulilor de inferentă, cât și pentru a opera validarea inserării, extinderea și combinarea evenimentelor atomice din perspectiva meta-proprietăților acestora (i.e. a adnotărilor).

### <span id="page-8-0"></span>**2.4 Întrebuințarea motorului de inferență CONSERT**

Dată fiind implementarea motorului CONSERT utilizând framework-ul DROOLS, s-a urmărit analiza performanței sistemului. Au fost urmărite următoarele tipuri de analiză:

- *Viteză de prelucrare a unui eveniment atomic*: considerând că mecanismul de extensie a validității temporale este activat (pe măsură ce se primesc noi informații de la senzori, activitățile sunt prelungite, pentru a nu avea 10 activități atomice în care persoana X se află la bucătărie, de exemplu, ci o singură activitate, care se întinde pe toată durata celor 10 evenimente atomice), se dorește investigarea întârzierii ce apare de la inserarea unui eveniment în sistem până la procesarea acestuia
- *Viteză de execuție a regulii de inferență*: este analizat timpul care apare între inserarea unui aserțiuni necesare pentru a activa o regulă de procesare a acesteia, până la inserarea aserțiunii derivate din aceasta.

O analiză de ansamblu se uită în plus la throughput-ul motorului (i.e. câte evenimente pot fi procesate într-o secundă).

Ca orice sistem care oferă anumite metode de raționament pornind de la anumite informații, şi CONSERT trebuie testat, pentru a şti cât de eficient este în raport cu alte sisteme şi pentru a şti dacă sistemul este unul care scalează în cazul unor scenarii mai mari, cu mult mai multe date.

Este de reținut faptul că testele s-au operat într-un scenariu în care toate evenimentele simulate sunt citite instant. În realitate, la un anumit moment de timp nu se vor înregistra mai mult de câteva informații venite de la senzori pentru o anumită persoană, așa că, teoretic, un sistem în care se pot procesa câteva zeci sau sute de evenimente pe secundă este suficient pentru aplicații precum o casă inteligentă sau un spațiu de lucru inteligent.

Scenariul pentru care au fost efectuate testele de performanță este cel în care există persoane care fac diverse activități. Există date care dau localizarea unei persoane, respectiv activitatea de tip "low level activity" (LLA) pe care acesta o face – merge, stă în picioare, stă pe scaun. Din aceste activități, se pot deduce altele mai complexe, denumite "high level activities" (HLA).

Trebuie avute în vedere două tipuri de întârzieri – cele cauzate de extinderea unei activități mai puțin complexe, respectiv cele care sunt cauzate de extinderea unei activități mai complexe, de tip HLA. Activitățile din a doua categorie se obțin direct din aplicarea de reguli de derivare a contextului, exprimate folosind DROOLS. Pentru fiecare HLA există anumite reguli care sunt aplicate de câte ori este posibil. De fiecare dată când se aplică o nouă regulă, se încearcă extinderea unei instanțe de activitate veche, dacă este posibil, de aici apărând diverse întârzieri în scenariul de test.

De asemenea, este important de știut câte activități se pot procesa, de exemplu, pe durata unei secunde, atât activități de nivel înalt, cât și de nivel scăzut. Aceste statistici sunt importante pentru a putea verifica fiabilitatea sistemului. Pentru a vedea timpul efectiv, s-a împărțit timpul total de rulare, din momentul în care sistemul începe să introducă reguli, până la finalizarea programului, și s-au obținut statistici legate de numărul de evenimente care pot fi procesate într-o secundă de către sistem.

Se prezintă pentru început analiza de throughput. O execuție a sistemului durează, în medie, 2 secunde, pentru scenariul cu activități care a fost prezentat anterior. În cadrul acestui eveniment, s-au procesat 689 de activități de tip LLA (incluzând aici toate extensiile în timp ale activităților atomice oferite de datele de la senzori), respectiv 276 de activități de tip HLA, rezultând un total de 965 de activități.

De aici rezultă aproximativ 1000 de activități procesate în 2 secunde, deci sistemul poate procesa aproximativ 500 de activități pe secundă, sau o activitate la 2 milisecunde.

Sistemul scalează liniar, dacă se dublează numărul de activități se dublează și timpul de procesare, activitățile fiind procesate în timp independent de numărul lor, astfel încât numărul lor va afecta complexitatea totală liniar.

În medie, timpul de procesare pentru o activitate este de 2 milisecunde.

Pe scenariul analizat întârzierile de prelucrare a unui eveniment atomic sunt între 1 ms și 2ms. Excepție face startul scenariului, unde inițializarea structurilor interne motorului CONSERT cauzează întârzieri de procesare de până la 14 ms.

Pentru activitățile de HLA, întârzierile sunt constante, timpul de procesare a regulilor fiind în medie de 2 ms.

Acest lucru se datorează faptului că evenimentele de tip HLA apar în urma inserării celor atomice și ulterior perioadei de inițializare a motorului CONSERT, astfel că timpul pentru procesarea lor rămâne constant, neexistând alți factori care să afecteze complexitatea totală.

Experimentele au fost făcute pe un procesor i7 cu 3.4 GHz și 8GB memorie, rezultatele vor diferi printr-o constantă în funcție de procesorul pe care se rulează, dar ordinul de mărime va rămâne același.

# <span id="page-10-0"></span>**3. Middleware-ul CONSERT - reimplementare și modalități de deployment**

Motorul de inferența descris in secțiunea anterioara face parte din efortul de a dezvolta un întreg sistem informatic (un middleware) dedicat gestiunii informatei contextuale in aplicații pentru scenarii de IoT sau Inteligenta Ambientala (AmI).

Proiectul CONSERT urmărește astfel dezvoltarea unor module informatice care, prin funcționalitatea lor, pot deservi întreg ciclul de lucru al unei aplicații sensibile la context (percepție -> modelare/inferența -> diseminare/consum).

### <span id="page-10-1"></span>**3.1 Funcționalitățile middleware-ului CONSERT și descrierea unităților logice componente**

Middleware-ul CONSERT este gândit in jurul unor unitati logice (CONSERT Middleware Agents) [Sorici et al., 2015a] a căror funcționalitate se focalizează pe un singur aspect al ciclului de furnizare (eng. provisioning) a informație contextuale. Aceste unitati sunt următoarele:

- CtxSensorAgent unitate responsabila de preluarea datelor de la senzori (fie reali, fie virtuali - e.g. un mesaj pe o rețea de socializare, un eveniment intr-un calendar online), de transformarea datelor de la senzori in formatul inteles de CONSERT Engine si de trimiterea lor către ContextCoordinatorAgent
- CtxCoordinatorAgent unitate responsabila de gestiunea motorului de inferența CONSERT si de coordonarea procesului de provisioning al informației contextuale (ce fel de date trebuie culese momentan, cu ce frecventa)
- CtxQueryHandlerAgent unitate responsabila cu gestiunea interogărilor asupra rezultatelor inferate de motorul CONSERT. Aceste interogări provin de la aplicațiile finale care isi adaptează funcționalitatea după situațiile inferate de motorul CONSERT.
- CtxUserAgent unitate care asigura interfața intre aplicație si middleware-ul CONSERT (e.g. din care se pot lansa interogările pentru informație contextuala precum localizarea unei persoane, starea ei de ocupație, activitatea curenta desfășurata, etc.)
- OrgMgrAgent unitate care gestionează ciclul de viața (creare/activare/dezactivare) al unitatilor definite mai sus, in funcție de gruparea logica din care fac parte (a se vedea in continuare).

Aceste patru unitati pot fi grupate in grupuri logice numite CMU (eng. Context Management Units).

Aceste grupuri constituie unitatea de baza de deployment la nivelul middleware-ului CONSERT. Ele pot cuprinde unul sau mai multe dintre unitățile descrise mai sus, in funcție de cate dintre ele trebuie sa ruleze pe o anumita mașina fizica (e.g. pe una poate rula doar CtxSensorAgent, pe când pe o alta, cu rol de server, pot rula restul).

Fiecare CMU este însa folosit pentru a deservi interesul de aprovizionare a informațiilor provenind dintr-un subset bine definit al unui model de context mai complex (e.g. doar acel set de informatii referitoare la activitatea curenta, sau la locul curent in care se afla un utilizator).

Prin urmare, middleware-ul CONSERT ajuta o aplicație sensibila la context sa:

- Gestioneze întregul ciclul de furnizare a informațiilor contextuale, de la colectarea de date primare, la consumarea situațiilor inferate
- Efectueze o impartire la nivel logic a procesului de aprovizionare cu informație contextuala a unei aplicații, utilizând CMU-uri
- Creeze ierarhii de diseminare a informației contextuale pentru a permite rutarea interogărilor precum si grade diferite de granularitate a detaliului informației de context (e.g. utilizatorul este in sala 20 vs. utilizatorul este in corpul de clădire A)

### <span id="page-11-0"></span>**3.2 Reimplementarea unităților componente din middleware-ul CONSERT**

Middleware-ul CONSERT si, in special, modul de implementare al CMU-urilor a cunoscut o prima iterație prezentata in [Sorici et al, 2015a].

Obiectivele proiectului CONSERT pentru middleware-ul CONSERT stipulează necesitatea unei flexibilitatea mai mare in opțiunile de deployment, astfel incat sa poată fi cuprinse si scenarii venind din mediul IoT, unde deployment-ul peste rețele locale sau peste internet este necesar.

Implementarea abordata in [Sorici et al, 2015a], deși funcționala, era bazata pe o tehnologie din domeniul sistemelor multi-agent (JADE<sup>1</sup>) care limita modul de depolyment al unitatilor dintr-un CMU sub forma de componente web (precum ar fi necesar in scenarii IoT si AmI).

De aceea, in proiectul CONSERT, accentul a căzut pana in momentul de fata pe reimplementarea unitatilor de lucru prezentate in secțiunea 3.1 sub forma unor servere web foarte ușoare ce permit atât comunicație HTTP, cat si prin Websockets<sup>2</sup>.

De asemenea, protocolul de comunicație intre componente a fost reimplementat sub forma unui protocol RESTful<sup>3</sup>, cu mesaje formulate direct in RDF, conform vocabularului definit de ontologia CONSERT [Sorici et al, 2015b].

Reimplementarea agenților (unitatilor) din CONSERT Middleware s-a făcut pe baza frameworkului Vert. $x^4$ . Acesta din urma permite construirea de aplicații web activate pe baza de evenimente (event-driven) si non-blocante, permițând comunicație asincrona. In vederea unui deployment peste web, acestea sunt atribute esențiale.

Unitățile din CONSERT Middleware sunt readaptate ca mici servere web ce implementează protocolul de interacțiune CONSERT. Pentru fiecare agent sunt definite componente de tratare de mesaje, folosind cereri pe baza de protocol atât HTTP, cat si Websockets.

Motivul pentru cele din urma este legat de posibilitatea ca agenții unui CMU sa ruleze pe dispozitive care nu au un IP public accesibil. In acest caz, un răspuns asincron de la server către client nu ar putea fi trimis din motiv de lipsa a unei adrese a destinatarului.

Ca urmare, utilizarea Websockets permite menținerea unei comunicații bidirecționale peste web.

Fiecare agent este capabil sa mentina corect starea sa interna si sesiunile de comunicare, indiferent de canalul (HTTP sau Websocket) pe care a sosit o cerere.

<sup>1</sup> http://jade.tilab.com/

<sup>2</sup> https://en.wikipedia.org/wiki/WebSocket

<sup>3</sup> https://en.wikipedia.org/wiki/Representational\_state\_transfer

<sup>4</sup> http://vertx.io/

Agenții au definite clase ce implementează metode de prelucrare pentru fiecare cale din protocolul CONSERT. Organizarea pe clase poate fi observata in Figura 1.

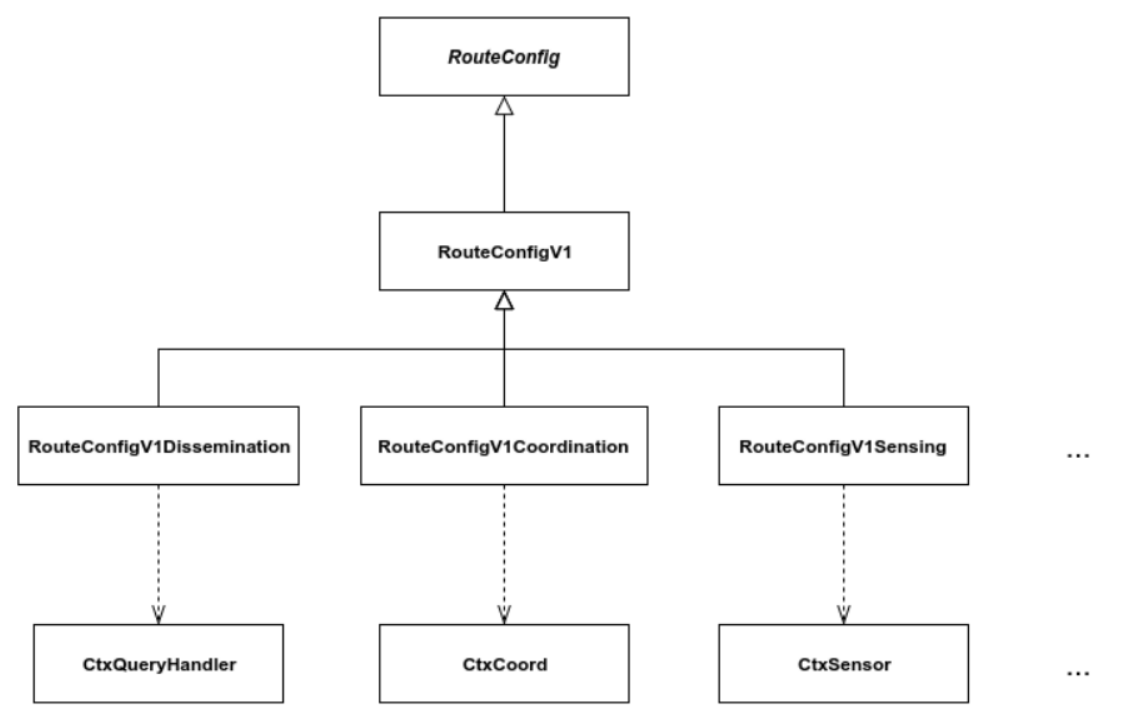

*Figura 1. Organizarea rutelor de prelucrare de apeluri din protocolul CONSERT*

In secțiunea următoare vom prezenta pe scurt protocolul CONSERT si modul in care agenții din CONSERT Middleware efectuează serializarea conținutului mesajelor.

### <span id="page-12-0"></span>**3.3 Implementarea protocolului RESTful în CONSERT Middleware**

Odată cu reimplementarea agenților din middleware-ul CONSERT sub forma de mici servere web s-a efectuat si reimplementarea modului de comunicare intre acestia.

Îndeosebi, comunicația a fost redefinita ca un protocol RESTful. Acest lucru ca in loc de primitive folosite in FIPA ACL<sup>5</sup> (precum erau folosite in framework-ul JADE), s-au definit primitive de comunicare centrate in jurul "verbelor" folosite in protocolul HTTP (e.g. GET, POST, PUT, DELETE, PATCH) unde semantica fiecăruia este data de interpretarea data in REST.

In plus, conținutul mesajelor a fost si el actualizat, astfel incat in loc de o encodare in mesaje Java s-a dezvoltat o ontologie suplimentara, numita CONSERT protocol ontology<sup>6</sup>. Ca urmare conținutul mesajelor schimbate intre agenții CONSERT Middleware sunt exprimate in termenii ontologiei si serializati in format RDF.

Astfel, CONSERT Protocol se defineste ca o serie de comunicații RESTful cu date efective (payload) RDF.

<sup>5</sup> http://www.fipa.org/repository/aclspecs.html

<sup>6</sup> Fisierul RDF care defineste CONSERT Protocol ontology: https://goo.gl/PyFkdh

In cadrul protocolului CONSERT agenții schimba următoarele tipuri principale de mesaje:

- Anunțarea existentei si a capabilităților (ce fel de date poate transmite si sub ce forma - e.g. cat de des) unui CtxSensorAgent
- Actualizarea/Anularea/Interogarea capabilităților unui CtxSensorAgent
- **Inserarea unui nou eveniment**
- Inserarea/Actualizarea datelor statice (fapte care se schimba foarte rar sau deloc, precum: datele de contact ale unui utilizator, incluziunea spațiala a unor săli intr-o clădire)
- Transmiterea unei interogări asupra situațiilor contextuale inferate
- Abonarea/Dezabonarea de la o interogare periodica a situațiilor contextuale inferate
- Mesaje de descoperire si înregistrare intre agenți (e.g. un CtxSensorAgent descoperă agentul CtxCoordinator asociat, un agent CtxUser descoperă un agent CtxQueryHandler asociat)

Mesajele privitoare la inserarea datelor de context sunt receptate de către agentul CtxCoordinator. Acesta folosește biblioteca RDFBeans<sup>7</sup> pentru a converti din format RDF in formatul Java inteles de CONSERT Engine.

Tot agentul CtxCoordinator este responsabil de a transmite mai departe evenimentul primit de la un agent CtxSensor către motorul de inferența CONSERT.

Situațiile inferate sunt apoi reconvertite in RDF pentru a fi stocate intr-un depozitar RDF4J<sup>8</sup> in-memory. De acolo ele pot fi interogate de către agentul CtxQueryHandler prin intermediul cererilor primite de la agentul CtxUser, formulate in limbaj SPARQL<sup>9</sup>.

Definirea protocolului CONSERT ca interacțiune RESTful aduce beneficii in ceea ce privește comunicarea asincrona.

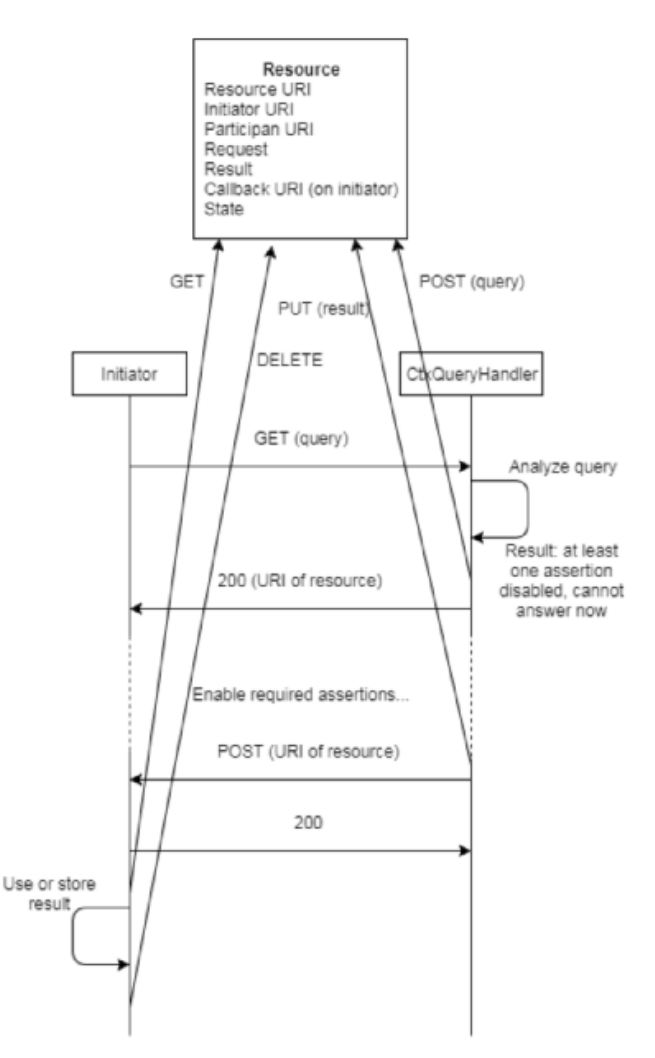

*Figura 2. Exemplu de interacțiuni in protocolul CONSERT la interogare asincrona / abonare la interogare*

<sup>7</sup> https://rdfbeans.github.io/rdfbean.html

<sup>8</sup> http://rdf4j.org/

<sup>9</sup> <https://en.wikipedia.org/wiki/SPARQL>

Figura 2 prezintă secvența de interacțiuni din cadrul protocolului CONSERT atunci când un agent CtxUser efectuează o abonare la o interogare sau o interogare cu răspuns întârziat (pentru ca procesarea sa poate dura).

In acest caz, conform definiției REST, o resursa intermediara este creata, care menține starea interacțiunilor pana in momentul in care exista o dezabonare a agentului CtxUser de la primirea răspunsurilor pentru interogarea inițiala.

### <span id="page-14-0"></span>**3.4 Proiectarea opțiunilor de mobilitate în CONSERT Middleware**

In cadrul protocolului CONSERT, agenții din cadrul unui CMU schimba si o serie de mesaje de inițializare si căutare a interlocutorilor. Strategia de deployment prezentata in [Sorici et al, 2015a] se păstrează, astfel incat agentul de tip OrgMgr este cel care deține adresele si configurația interna a fiecărui agent din CMU-ul pe care OrgMgr il gestionează.

Primul pas după activarea unui agent dintr-un CMU este ca acesta sa-si ceara configurația de la OrgMgr, acesta fiind singurul agent din CMU a cărei adresa ii este cunoscuta la început. De la OrgMgr va primi apoi adresele celorlalți agenți cu care trebuie sa stea in contact (e.g. un CtxSensor va primi adresa unui CtxCoord, iar un CtxUser adresa unui CtxQueryHandler, toți făcând parte din același CMU - cf. Figura 3).

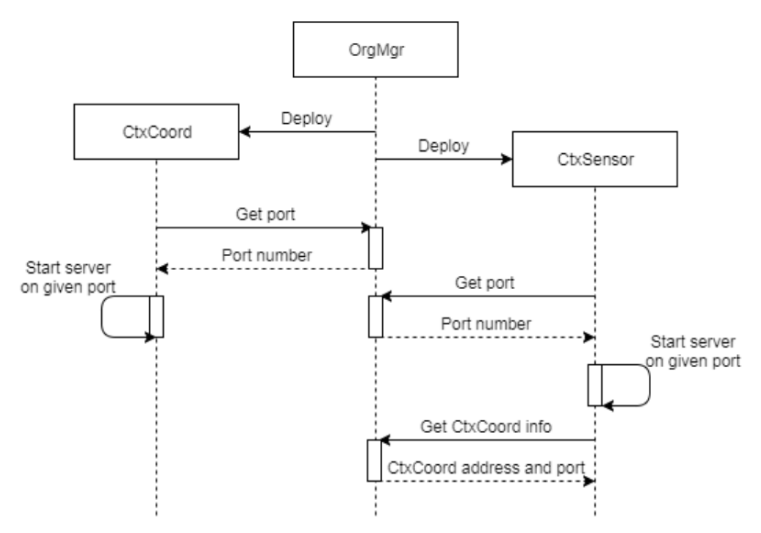

*Figura 3. Diagrama de secvența pentru procedura de deploy a agenților CtxSensor si CtxCoordinator*

Din punct de vedere al deployment-ului, un aspect important pe care îl oferă reimplementarea sub forma de servere web a agenților CONSERT este flexibilitatea metodei de implementare. Pentru agenții unui CMU precum CtxCoordinator si CtxQueryHandler care ar rula deseori pe o mașina centrala deployment-ul se poate realiza sub forma dockerizata<sup>10</sup>, containerele putând fi ușor create, (re)pornite si oprite.

Pentru agenții de tip CtxUser si CtxSensor un deployment simplificat, folosibil si pe dispozitive mobile se va putea face folosind doar nucleul framework-ului Vert.x si o platforma dezvoltata in regim propriu pentru gestiunea ciclului de viața al agentului.

Atât deploymentul dockerizat cat si cel particular pentru dispozitive mobile fac obiectul dezvoltărilor din etapa următoare a proiectului.

<sup>10</sup> https://www.docker.com/

In middleware-ul CONSERT un CMU reprezintă o unitate logica de grupare a gestionarii unui subset de aserțiuni contextuale dintr-un model de context al aplicației.

Modelul de context construit prin CONSERT permite definirea unei așa numite *dimensiuni contextuale* (e.g. spațiala, de activitate) care duce la o impartire pe *domenii contextuale* (e.g. după locul in care se afla o persoana, după activitatea care se desfasoara actualmente, după rolul jucat de o persoana in acea activitate).

Mecanismul de mobilitate propus in CONSERT exploatează aceasta impartire logica, propunând metode de detecție pasiva sau activa a schimbării de la un domeniu contextual la altul, prin intermediul unor mesaje de tip anunț care se schimba intre doi agenți de tip OrgMar.

Implementarea acestui mecanism si evaluarea lui se va face in etapa a 2-a a proiectului.

# <span id="page-15-0"></span>**4. CONSERT IDE**

IDE-ul CONSERT este gândit ca unealta de susținere pentru dezvoltatorii de aplicații sensibile la context care utilizează modelul CONSERT in definirea aplicației lor.

IDE-ul utilizează modelele de reprezentare si deployment definite in CONSERT (Sorici et al, 2015a).

Scopul IDE-ului este de a oferi susținere in trei aspecte:

- Definirea modelului contextual
- Definirea si configurarea opțiunilor de deployment pentru unitățile middleware-ului **CONSERT**
- Generarea automata de cod pentru utilizarea in motorul de inferența CONSERT

### <span id="page-15-1"></span>**4.1 Rolul și funcționalitățile CONSERT IDE**

Se definesc in cele ce urmează cerințele funcționale identificate inițial pentru IDE-ul CONSERT, cele privitoare la capabilitatea de definire a elementelor ce compun modelul de context al unei aplicații pe baza meta-modelului CONSERT.

#### **Crearea / Deschiderea / Ștergerea unui proiect**

- IDE-ul permite crearea, deschiderea si ștergerea unui proiect ce cuprinde definiția modelului contextual al unei aplicații.
- Pentru crearea unui nou proiect se definește un *wizard* (casuta de dialog) ce permite specificarea numelui noului proiect
- Deschiderea unui proiect existent se face selectând printr-un *wizard* fișierul suport care menține serializarea elementelor contextuale ce au fost definite in proiect

#### **Navigarea printr-un set de proiecte si elementele componente ale unui proiect**

- Crearea unui element de interfața pentru navigarea prin setul de proiecte definite si prin conținutul fiecărui proiect in parte
- Interfața de navigare afișează proiectele si conținutul acestora sub forma de arbore (TreeView), făcând distincție clara intre diferitele tipuri de elemente contextuale (entitati, aserțiuni, adnotări si descrieri)
- Interfața de navigare permite afișarea unui meniu contextual pentru a putea crea noi entitati si aserțiuni ce vor fi adăugate la modelul de context

#### **Crearea elementelor ce compun un model de context**

- Pentru fiecare element de context se definește un *wizard* care ajuta la completarea atributelor specifice fiecărui element contextual
	- O ContextEntity: nume si descriere
	- O ContexAssertion: nume, tip de achizitie (de la senzor, de profil sau derivat), entitate subiect, entitate obiect
	- EntityDescription: nume, entitate subiect, entitate obiect sau valoare literala
	- ContextAnnotation: nume, categorie (simplu sau structurat), tip (e.g. timestamp, grad de încredere)

#### **Editarea elementelor ce compun un model de context**

- Pentru fiecare element de context din cele definite de meta-modelul CONSERT (*ContextEntity, ContextAssertion, EntityDescription* si *ContextAnnotation*) se construiesc doua tipuri de interfața grafica pentru vizualizarea atributelor lor (cele descrise mai sus)
	- Crearea unui editor de tip *formular* (form view) pentru editarea atributelor in mod grafic
	- Crearea unui editor de tip text prin care dezvoltatorii (avansați) pot opera schimbări directe in definiția unui element contextual serializat in format JSON sau RDF

Pe langa funcționalitatea de creare, vizualizare si editare a elementelor dintr-un model contextual, IDE-ul CONSERT trebuie sa poată genera transpuneri ale acestora intr-un format serializabil (e.g. JSON, RDF), astfel incat sa se poată asigura persistenta.

In secțiunea următoare prezentam tehnologia si design-ul ales pentru a îndeplini aceste cerințe funcționale.

### <span id="page-16-0"></span>**4.2 Proiectarea CONSERT IDE ca un Eclipse RCP**

Designul CONSERT IDE a fost gândit ca un Eclipse plugin a cărui funcționalitatea de baza sunt bazate pe conceptele de "extension" si "extension point", prin care dezvoltatorii contribuie la functionalitatile existente din Eclipse IDE, adăugând noi perspective, view-uri, sau noi functionalitati construite de la zero.

Un plugin Eclipse este o componenta software care are rolul de a extinde functionalitatile existente ale Eclipse IDE si permite adăugarea unor noi feature-uri pentru activitati de dezvoltare de aplicații. Acest lucru vine ca argument in favoarea crearii de noi medii de programare prin intermediul plugin-urilor de Eclipse.

Pentru realizarea CONSERT IDE ca un plugin Eclipse, au fost definite urmatoarele puncte de extensie in cadrul fisierului plugin.xml:

- org.eclipse.ui.perspectives
- org.eclipse.ui.perspectiveExtensions
- org.eclipse.core.resources.natures
- org.eclipse.ui.newWizards
- org.eclipse.ui.importWizards
- org.eclipse.ui.editors
- org.eclipse.ui.views

Pentru fiecare din aceste puncte de extensie s-au adaugat, de asemenea, urmatoarele extensii: o noua perspectiva (ConsertPerspective), Package Explorer si Console View ca parte a perspectivei Consert, TreeView – un view dedicat explorarii proiectelor de tip Consert, natura ConsertNature pentru proiectele de tip Consert, wizard-uri pentru definirea de proiecte noi si elemente ale modelului (Entitati si Asertiuni), un wizard pentru importul proiectelor Consert in IDE, editoare pentru Entitati si Asertiuni.

Au fost definite de asemenea categorii specifice pentru: un nou tip de proiect (ConsertProject), wizard-urile care deserves creare de elemente ale modelului (ContextModelDefinition) si subcategorii pentru Entitati (ContextEntity) si Asertiuni (ContextAssertion).

Fiserul MANIFEST.mf contine informatiile de configurare OSGi si este locul unde Eclipse Plugin-ul definește meta-datele sale, cum ar fi identificatorul său unic, API-ul exportat și dependențele acestuia.

IDE-ul Consert se deschide prin rularea Proiectului de tip Eclipse Plugin in workbench-ul Eclipse RCP.

### <span id="page-17-0"></span>**4.3 Funcționalitatea curentă și utilizarea CONSERT IDE**

In prezent, CONSERT IDE este dezvoltat ca un plugin Eclipse si cuprinde urmatoarele feature-uri:

- **Consert Perspective**  aceasta noua perspectiva are rolul de a grupa toate functionalitatile noi care deservesc CONSERT Middleware si se gaseste in *perspective toolbar,* in coltul din dreapta sus a workbenchului
- **Consert Nature** este natura fiecarui proiect nou de tip Consert si este utilizata la configurarea proiectului in workspace
- **New Consert Project Wizard**  acest wizard permite crearea de noi proiecte Consert; Utilizatorul trebuie sa introduca numele proiectului nou creat; Acest wizard este disponibil accesand meniul *File -> New -> Project* si alegand categoria *ConsertProject* (cf. Figura 4). La finalizarea acestui Wizard, se va crea un proiect nou, avand natura Consert si o structura predefinita de directoare, care grupeaza elementele modelului, dar si un director care contine fisierul in care se vor scrie toate definitiile elementelor definite de utilizator in cadrul proiectului. De asemenea, se creaza un director care va reprezenta locul in care ontologii existente se vor putea incarca pentru a ajuta utilizatorul sa defineasca mai rapid elemente ale modelului.
- Import Consert Project Wizard acest wizard permite importul unui project de tip Conert in CONSERT IDE. Utilizatorul are acces la o functionalitate tip "Browse" prin care poate sa selectez un proiect existent pentru a-l importa.

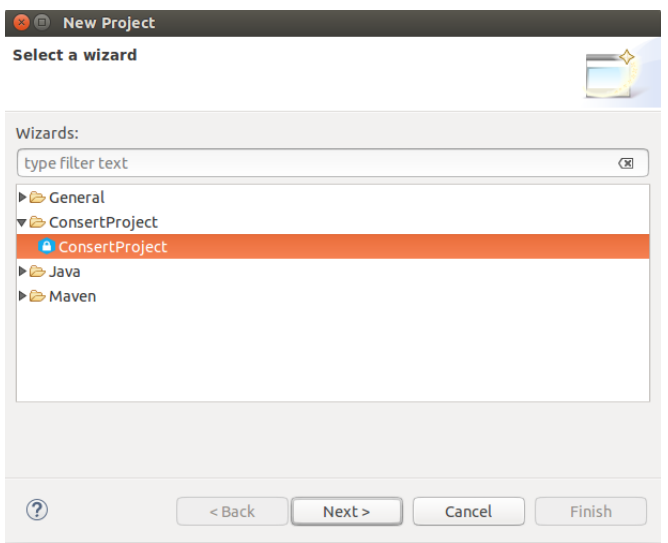

*Figura 4. Captura de ecran pentru wizard-ul de proiect nou*

 **New Context Model Elements Wizards** – aceste wizard-uri permit utilizatorului crearea intr-un mod usor si intuitiv de noi Entitati si Asertiuni. New Context Entity Wizard se prezinta ca un formular in care utilizatorul introduce numele noii Entitati si un comentariu. New Context Assertion Wizard (cf. Figura 5) permite crearea de asertiuni binare si se prezinta ca un formular in care utilizatorul introduce numele noii Asertiuni, un comentariu, Acquisition Type si cele doua Entitati care iau

parte in asertiune. Alegerea Entitatilor participante in assertiune se face prin selectarea de Entitati din cele deja definite in cadrul proiectului, prin intermediul unui drop-down.

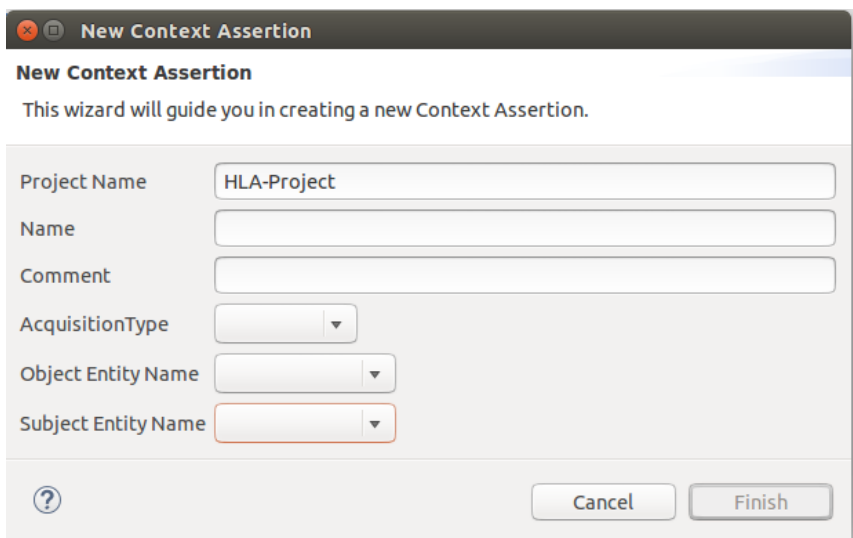

*Figura 5. Captura de ecran a wizard-ului de creare a unui nou ContextAssertion*

 **Workspace Model si Project Model** – la nivelul IDE-ului, o data cu initializarea perspective CONSERT, are loc si initializarea Workspace Model. Acesta reprezinta un model al tuturor proiectelor de tip CONSERT existente in Workspace, impreuna cu elementele definite de utilizator in fiecare dintre aceste proiecte. Project Model este un model corespunzator unui Proiect Consert si se initializeaza la crearea unui proiect nou, si sufera update-uri la fiecare modificare ale elementelor definite de utilizator sau la definirea de noi elemente in cadrul unui proiect. Rolul Project Model este de a oferi o sincronizare intre actiunile intreprinse de utilizator prin intermediul GUI si fisierul global al proiectului in care sunt tinute definitiile elementelor contextuale.

 **Tree View** – aceasta functionalitate este similara cu cea de package explorer din Java Perspective si permite vizualizarea Entitatilor si Asertiunilor definite de utilizator la nivelul fiecarui proiect in parte, acestea fiind grupate in "directoare" specifice (cf. Figura 6). Acest view disponibil in perspectiva Consert, afiseaza numai acele proiecte deschise, avand natura Consert. Un alt feature al acestei functionalitati este un meniu contextual din care se pot deschide wizard-urile corespunzatoare definirii de noi Entitati si Asertiuni la nivelul fiecarui proiect. De asemenea, in acest meniu, se gaseste si o optiune de stergere a unei Entitati sau Asertiuni. Fiecare din actiunile intreprinse la nivelul acestui view sunt sincronizarte cu Project Model, respectiv Workspace Model.

| runtime-CONSERT-IDE - ConsertPerspective - Displays a EditorInputWrapper -<br>$\times$ $\Box$ $\Box$                                                                                                    |                                                                                                    |                                                                                                    |                                      |            | 等 许<br>S     | $\vert$ En<br>$\widehat{\tau}$ | $\ast$<br>$\blacksquare$ (100%) | (4)) 20:31 设   |   |
|----------------------------------------------------------------------------------------------------|----------------------------------------------------------------------------------------------------|----------------------------------------------------------------------------------------------------|--------------------------------------|------------|--------------|--------------------------------|---------------------------------|----------------|---|
|                                                                                                    |                                                                                                    |                                                                                                    |                                      |            |              |                                | <b>Quick Access</b><br>嚐        | P <sub>1</sub> | 田 |
| $\begin{array}{c} \square \end{array}$<br>□ TreeViewerNew &                                                                                                    | $\Box$ Assertion: Cooks                                                                                                    | Entity:Item                                                                                                    | Assertion:is & <b>B</b> Assertion:pe | Entity:LLA | Assertion:pe | $\mathcal{P}_7$                |                                 | $-$            | B |
| ▼ HLA-Project<br>▼ <b> E</b> CONSERT ContextEntities<br><b>&amp;</b> Student<br><b>&amp;LLA</b><br>$\overline{\mathcal{S}}$ HLA<br><b>RoomSection</b><br>▼ & CONSERT ContextAssertions<br><b>&amp;</b> is Located<br>& performsLowLevelActivity<br><b>&amp;</b> performsHighLevelActivity<br>▼ CASAS-Project<br>▼ <b> E</b> CONSERT ContextEntities<br><b>&amp;</b> Person<br>& MotionSensor<br><b>图 Item</b><br><b>&amp;</b> Room<br><b>&amp;</b> Meal<br>▼ CONSERT ContextAssertions<br><b>&amp;</b> PersonLocatedAt<br><b>&amp;</b> Cooks<br>$\qquad \qquad \blacksquare$<br>$\Box$<br># Package Explorer 23<br>日号<br>$\small \nabla$<br>▶ CASAS-Project<br>▶ <b>B</b> HLA-Project | <b>isLocated</b><br>ContextAssertion:<br>Name:<br>Comment:<br>Arity:<br>AcquisitionType<br>ContextEntities:<br>Subject Entity:<br><b>Object Entity:</b> | isLocated<br>$\overline{2}$<br><b>SENSED</b><br>$\vee$<br>Student<br>$\checkmark$<br>RoomSection<br>$\checkmark$ | Goto<br>Goto                         |            |              |                                |                                 |                | ▣ |
|                                                                                                    |                                                                                                    |                                                                                                    |                                      |            |              |                                |                                 |                |   |
|                                                                                                    | EntityFormView SourceView                                                                                                    |                                                                                                    |                                      |            |              |                                |                                 |                |   |
|                                                                                                    |                                                                                                    |                                                                                                    |                                      |            |              |                                |                                 |                |   |

*Figura 6. Captura de ecran prezentand interfetele grafice de navigare printre proiecte si continutul acetora (stanga) si de editare a unui ContextAssertion (dreapta).*

● **Form View si Source View** – aceste functionalitati permit vizualizarea fiecarei Entitati sau Asertiuni, atat sub forma unui formular editabil cat si in forma "raw", exact asa cum apar definite in fisierul global al proiectului (cf. Figura 6). Pentru acesarea lor este suficient ca utilizatorul sa aleaga din Tree View proiectul si apoi elementul pe care doreste sa il vizualizeze. La dublu-click pe numele Entitatii sau Asertiunii se va deschide o zona in care apar cele doua functionalitati, care se pot accesa prin selectarea tab-ului afferent fiecaruia dintre ele. Modificarile realizate de utilizator in Form View sunt reflectate in Source View si salvate in fisierul global al definitiilor.

# <span id="page-20-0"></span>**5. Motorul CONSERT – Evaluare pentru o aplicație de detecție a activităților zilnice**

Obiectivele inițiale ale proiectului CONSERT prevedeau evaluarea dezvoltărilor din cadrul proiectului pe o aplicație de tip Smart Campus Support, menita monitorizării activităților studenților și profesorilor într-un campus universitar. Cu toate acestea, la momentul elaborării etapelor de evaluare pentru aceasta aplicație, s-a observat ca dezvoltarea unei asemenea aplicații de la zero și testarea acesteia ar costa timp și resurse de infrastructura (senzori in campus și in corpurile clădirilor) care nu au fost disponibile. In plus, o astfel de abordare nu ar fi permis evaluarea intr-un context comparativ (prin raportare la rezultatele obținute de alte soluții pe același tip de aplicație). Ca atare, decizia echipei de proiect a fost aceea de a evalua middleware-ul CONSERT, și motorul de inferența CONSERT in mod particular, pe seama unui set de date existent și foarte cunoscut: CASAS (Center for Advanced Studies in Adaptive Systems)11 colectat de Washington State University.

In cadrul acestei evaluări, capabilitățile motorului CONSERT (detaliat in raportul Etapei I) sunt folosite pentru a efectua detecția activităților zilnice ale persoanelor in vârsta pe baza activărilor înregistrate de senzori simpli (e.g. de mișcare, de detecție a deschideri/închiderii ușilor). Un beneficiu suplimentar a fost acela ca testarea pe acest set de date a fost informativ in vederea exploatării CONSERT in cadrul soluției CAMI, unde, printre altele, recomandările trimise utilizatorilor sunt declanșate in funcție de activitatea pe care o desfasoara (e.g. mersul la baie de dimineața). In cele ce urmează este descris setul de date CASAS și modul in care a fost colectat. Apoi este prezentata evaluarea motorului CONSERT pe doua subset-uri de date din cadrul CASAS: ADL Normal și ADL Interwoven.

### <span id="page-20-1"></span>**5.1 Setul de date CASAS și detecția activităților zilnice**

CASAS (Center for Advanced Studies in Adaptive Systems) conține diverse seturi de date care au înregistrat activări ale unor senzori instalați in setup-uri de locuințe inteligente in mai multe orașe din lume. Setul de date care a fost folosit in proiectul CONSERT este setul de date înregistrat in orașele Kyoto și Tokyo. Figura 7 prezintă un plan al apartamentului folosit in cadrul experimentelor, precum și amplasarea senzorilor in interiorul apartamentului. Tipurile de senzori folosite sunt următoarele:

- Senzorii de mișcare devin activi când o persoana trece prin dreptul lor
- senzori de detecție a închiderii/deschiderii unei uși e.g. dulap cu medicamente, debara
- senzori de detecție a folosirii robinetului de apa sau a aragazului,
- senzori de prezenta a unor obiecte e.g. oala, pahar, DVD
- senzori de temperatura

Având acești senzori instalați, persoanele participante la experimente au fost rugate sa desfășoare o serie de activitati din sfera vieții cotidiene (e.g. a se uita la un DVD, a găti o supa, a scrie o felicitare, a uda florile, a face curat in apartament). Scopul experimentului a fost testarea posibilității de a deduce activitatea efectuata de către utilizatori pe baza activărilor setului de senzori minim intruzivi prezentat anterior.

<sup>11</sup> http://casas.wsu.edu/datasets/

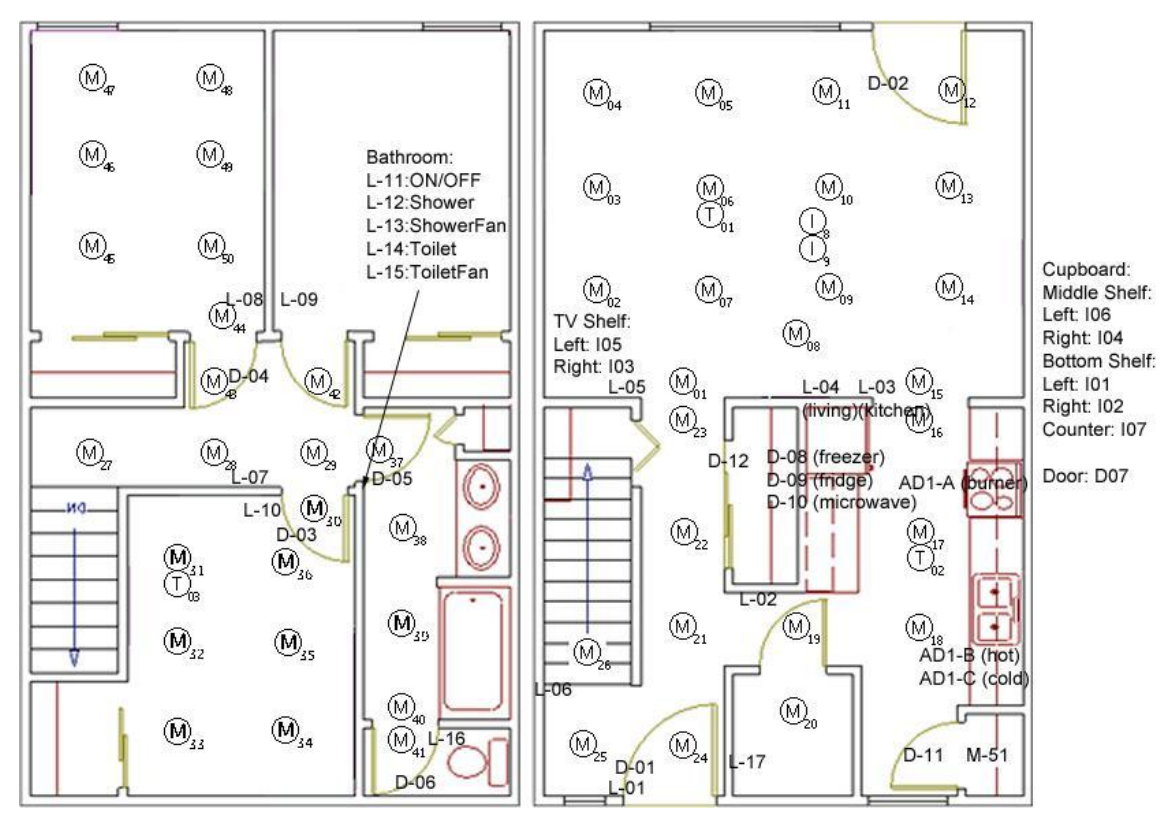

*Figura 7. Amplasarea senzorilor in apartamentul inteligent din Kyoto, in cadrul proiectului CASAS<sup>12</sup> .*

Activările senzorilor au fost așadar adnotate manual, in sensul ca in dreptul fiecărei activări de senzor e trecuta și activitat(ea)/atile corespunzătoare. Pe toata durata experimentelor apartamentul a fost ocupat de o singura persoana, iar in total au participat intre 20 - 25 de persoane la teste, in funcție de tipul acestora.

Experimentele înregistrate au urmat doua scenarii. Intr-o prima instanța persoanele sunt rugate sa execute o secvența predefinita de activitati, fara întreruperea acestora (ADL normal). In al doilea scenariu, activitățile pot fi întrepătrunse - o persoana poate începe sa facă o activitate, apoi o începe pe a doua, o termina pe prima, apoi o termina pe a doua (ADL Interwoven). Aceste scenarii precum și modul lor de evaluare sunt prezentate in secțiunile următoare.

### <span id="page-21-0"></span>**5.2 Evaluarea pe setul de date CASAS ADL Normal**

Pentru primul set de date, scopul experimentelor este de a detecta când au loc activitățile, stiind ca se executa toate, nu se întrepătrund și sunt parcurse intr-o ordine definita. Activitățile propuse sunt - apel telefonic, spălat pe mâini, gătit, mâncat și făcut curat. Numărul de activitati este unul mic, asa ca și rezultatele sunt bune, sistemul detectand aproape perfect activitatile (cf. Tabelul 1). Exista 24 de persoane pentru acest set de date. E important de mentionat ca activitatile implica diverse tipuri de senzori - miscare, utilizare apei, a ustensilelor de gatit, etc, in diverse camere din mediu, cu mici variatii de la persoana la persoana.

<sup>12</sup> http://casas.wsu.edu/

Pornind de la acest setup și analizând datele manual, s-a implementat un număr de reguli in CONSERT pentru detectarea activităților. Au fost definite zone funcționale in mediu, a căror importanta spațiala pentru activitati joaca un rol cheie in detectarea lor. De exemplu, daca cineva este in zona mesei cel mai probabil mananca, iar daca e in bucătărie probabil face de mâncare. La fiecare 5 secunde, o regula noua se instantiaza cu locația persoanei. In funcție de locația persoanei și de ceilalți senzori, putem detecta activitățile. Au fost implementate 23 de reguli, 6 pentru locație și restul pentru detecția activităților - cate 2-3 pentru o activitate, pentru a surprinde natura dinamica a acestora (începutul, finalul, etc.). S-a încercat minimizarea numărului de reguli care sa permită modelarea corecta a activităților.

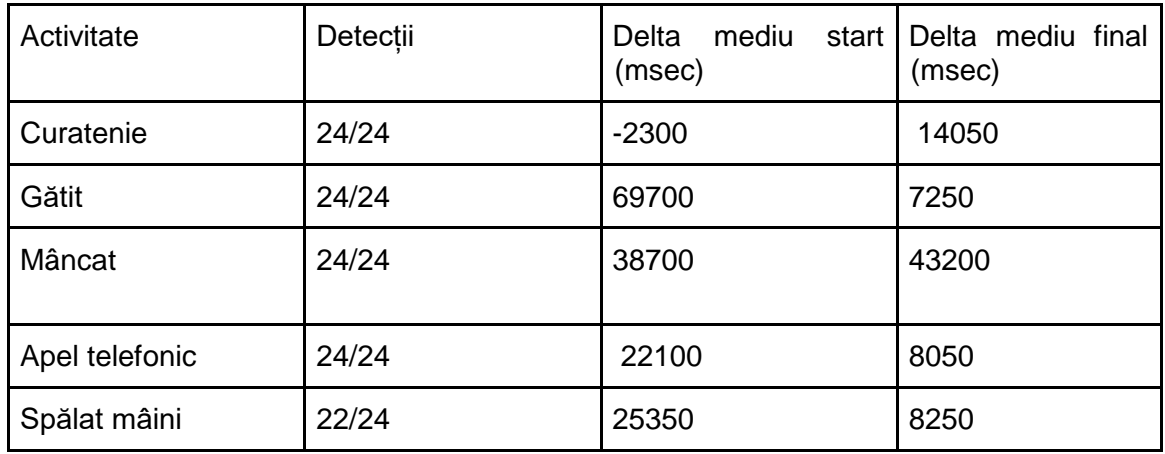

*Tabela 1. Rezultatele evaluării motorului CONSERT pe setul de date CASAS ADL Normal. Sunt prezentate gradul de recall (coloana 1), precum și timpii medii de diferența in detecția începutului și sfârșitului de activitate (coloanele 2 și 3).*

Pentru fiecare activitate a fost calculata diferența dintre timpii proprii de detecție și timpii indicați in datele din CASAS, apoi a fost făcuta media acestora pentru a vedea diferența dintre timpii inferați și cei reali (cf. Tabelei 1). Datele oficiale au un oarecare prag de eroare, de exemplu spălatul mâinilor începe uneori inca din sufragerie, de aceea diferențele de timp pot ajunge la nivelul zecilor de secunde in unele cazuri, și de asemenea au fost omise doua activitati, deoarece senzorul de apa pornita lipsește, fara de care nu s-a putut spune cert ca se întâmpla acea activitate (chiar daca persoana respectiva s-a dus in zona chiuvetei, de exemplu). Totuși, in afara de acest caz, celelalte activitati au fost deduse corect.

In privința timpurilor de diferența intre începutul și sfasitul dedus versus cel real, in multe cazuri activitățile sunt marcate ca active (in etichetarea făcuta de utilizator), înainte de a începe propriu zis, neexistând sloturi in care sa nu fie nici o activitate efectuata. De exemplu tranzițiile intre doua camere (care nu comporta in sine nici o activitate concreta) sunt marcate ca făcând parte dintr-una din cele doua activitati alăturate (e.g. gătit și mâncat). Ca atare o precizie de 100% comparativ cu datele oficiale este greu de obținut, pentru ca de obicei activitățile sunt detectate puțin mai târziu decât sunt ele adnotate oficial, in funcție de când se îndeplinesc anumite condiții din reguli.

### <span id="page-23-0"></span>**5.3 Evaluarea pe setul de date CASAS ADL Interwoven**

Pentru setul de date CASAS Interwoven exista mai multe tipuri de activitati (8 activitati), mai mulți senzori, și in plus activitățile pot fi întrepătrunse și executate in orice ordine. Exista câteva persoane care nu au toate activitățile efectuate, dar in general fiecare persoana trebuie sa facă toate cele 8 activitati. Activitățile sunt: - umplerea recipientului de pastile, vizualizarea unui clip de pe un DVD, udat plantele, răspuns la telefon, scrierea unei felicitări pentru o zi de naștere, prepararea supei, curatenie, alegerea imbracamintii.

Exista un număr de 20 de persoane analizate, in general fiecare persoana făcând toate activitățile, cu câteva excepții. Deoarece detecția activităților este acum mult mai grea, fiind necesara clasificarea mai multor instanțe ale aceleași activitati (eventual sparta pe bucati), s-a propus folosirea mai multor metrici pentru a cuantifica rezultatul abordării.

Este important de menționat ca obiectivul acestei evaluări a fost acela de a analiza capacitatea de generalizare a unui sistem de procesare complexa de evenimente (ca cel implementat de motorul CONSERT), de la câteva instanțe particulare la un set întreg de date. Concret, in elaborarea regulilor de detecție, s-a încercat definirea lor pe baza comportamentului a 2-3 persoane, și evaluarea pe restul.

Metoda generica de elaborare a unei reguli a fost aceea de a descrie condițiile necesare și suficiente pentru detectarea începutului și a sfârșitului acelei activitati, iar apoi de a scrie o serie de conditii necesare pentru a declara ca o instanta a acelei activitati este inca/din nou in desfășurare. Au fost calculate mai multe metrici, cum ar fi acuratețe, precizie, rata de intervale care au fost intersectate, senzitivitatea, dar și timpii in care s-au detectat activitati. Aceste statistici au fost puse intr-un document pentru fiecare persoana in parte, apoi au fost agregate pentru fiecare activitate, și sintetizate in graficul din Figura 8. Rata de suprapunere indica procentul de instanțe ale unei activitati care au fost identificate corect de către motorul CONSERT. Precizia arata daca procentul suprapunerii dintre intervalul inferat al unei instanțe de activitate, versus intervalul real, are o valoare mare. Senzitivitatea (eng. recall) arata in schimb cat de mici sunt duratele intervalelor clasificate greșit (e.g. predicția unui tip de activitate atunci când de fapt acest nu era in desfășurare) - cu cat senzitivitatea e mai mare, cu atât intervalele clasificate greșit au o durata mai mica.

In Figura 8 se poate observa ca exceptând activitățile de curatenie și uitat la DVD, activitatea cu prepararea supei are o rata suprapunere de peste 50% iar celelalte au o rata de suprapunere de peste 70%, având și o precizie destul de mare in general. Rezultatele au fost mult influențate de modul in care au fost gândite regulile și de faptul ca e mult mai greu de alcătuit niște reguli care sa tina cont de întreruperi, astfel incat activitățile vor avea durate mai scurte pentru a nu exista multe detecții false.

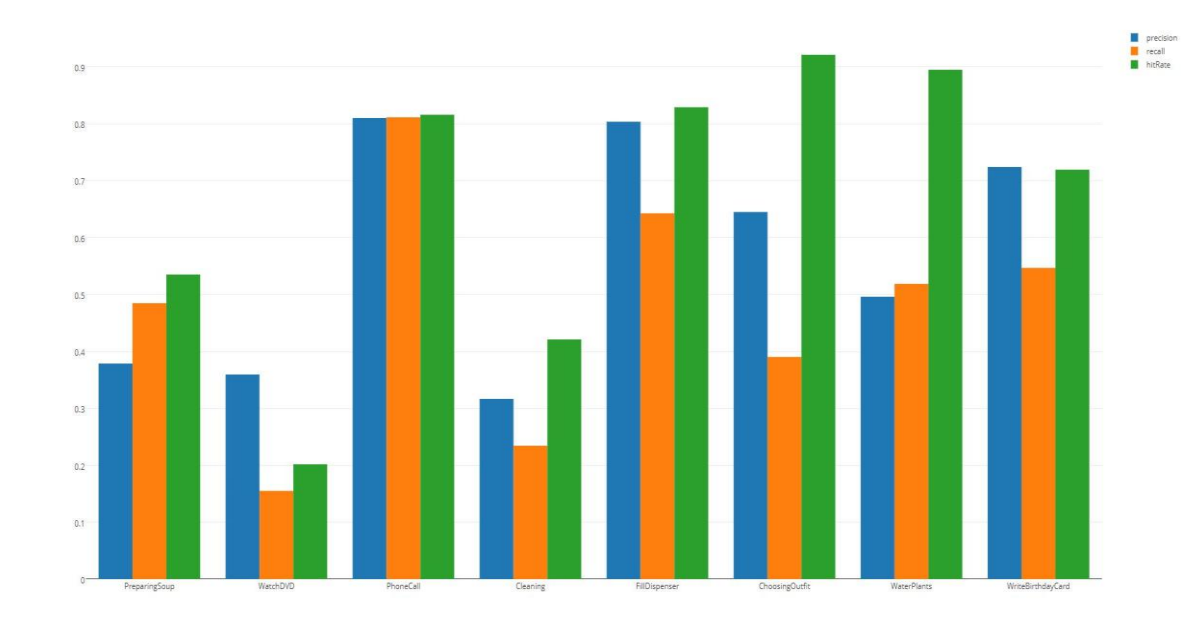

*Figura 8. Rezultatele de precizie, senzitivitate și rata de suprapunere agregate per activitate pentru evaluarea efectuata pe setul de date CASAS ADL Interwoven.*

 $\Box$ 

Modul de imbunatatire a acestor rezultate, tine de efectuarea unor analize statistice apriori asupra datelor pentru a vedea, de exemplu, durata medie a fiecărui tip de activitate, precum și ordinea tipica a desfasurarii lor. Aceste informații pot fi folosite suplimentar in elaborarea regulilor. O alta imbunatatire tine de spargerea activităților principale in subactivitati intermediare, care monitorizează mai îndeaproape fiecare tip de activare de senzor posibila in cazul unei activitati principale. Acestea vor fi explorate in cadrul dezvoltărilor viitoare.

### <span id="page-24-0"></span>**6. Middleware-ul CONSERT – Evaluare în scenarii de asistență a persoanelor în vârsta**

Imbatranirea populației este in creștere și cere soluții pentru a ajuta independenta, sănătatea și a unei vieți lipsite de riscuri pentru cei in vârsta și pentru a preveni izolarea lor sociala. Asistarea ambientala a vieții (AAL) folosește informații și tehnologii de comunicare intr-un apartament sau un mediu de lucru pentru a-i face pe cei in vârsta sau pe cei cu nevoi speciale sa ramana activi, conectați la viața sociala și sa trăiască independent utilizând tehnologii și comunicare permanenta și interfețe inteligente cu utilizatorul.

CAMI [Kunnappilly et.al, 2017] este un sistem de inteligenta artificială pentru auto management și o calitate susținuta a vieții in asistarea ambientala a vieții, ce are o arhitectura modulara in cloud ce integrează caracteristici AAL puternice, cum ar fi monitorizarea sănătății de acasă, exerciții fizice supervizate, detecția căderii, și o interfața multimodala ce asigura un acces ușor la functionalitatile diferite ale sistemului. Conceptul general și serviciile oferite sunt prezentate in Figura 9.

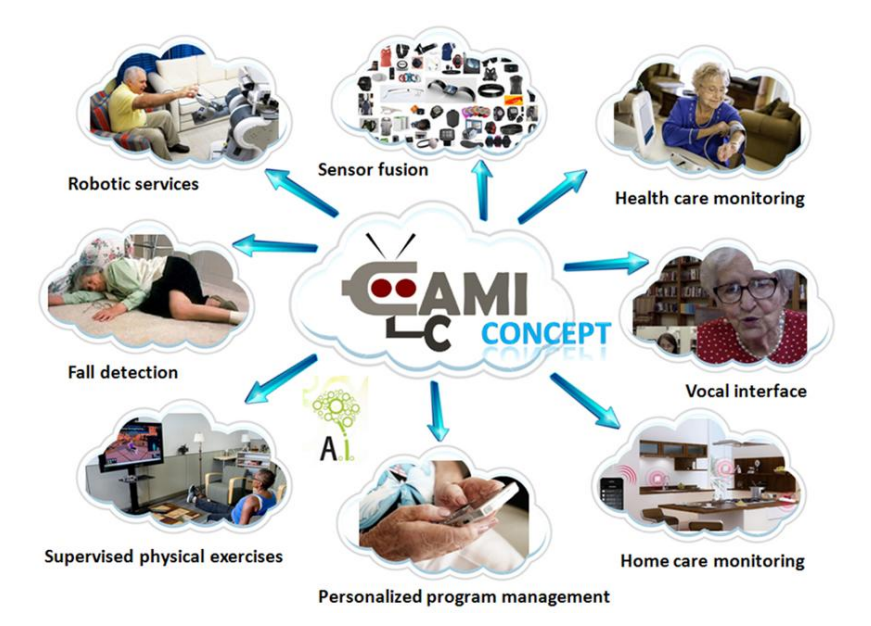

*Figura 9. CAMI: concept și servicii oferite*

Conceptul și functionalitatile sunt realizate printr-o arhitectura flexibila și modulara, integrând diverse tehnologii, platforme, și tehnici de inteligenta artificiala. Aceste functionalitati includ monitorizarea parametrilor de sănătate, monitorizarea mediului, stimularea activității fizica a individului, detecția căderii, planificarea activității zilnice, emiterea de sfaturi și aduceri aminte, comunicarea cu îngrijitorii și interacțiunea cu sistemul printr-o platforma robotica.

### <span id="page-25-0"></span>**6.1 Arhitectura sistemului CAMI de suport pentru persoanele în vârstă**

Soluția CAMI este realizată ca un sistem de tip micro-serviciu multi-modal, unde componentele individuale și serviciile pot decreta propriul lor ciclu de viața, in același timp răspunzând la evenimente și cereri de servicii de la alte module. Figura 10 prezintă o diagrama bloc ilustrând separarea sistemului CAMI in componentele sale principale logice - Unitatea de Sensori, Portalul CAMI, CAMI Cloud și CAMI Interfata cu Utilizatorul Multi Modala.

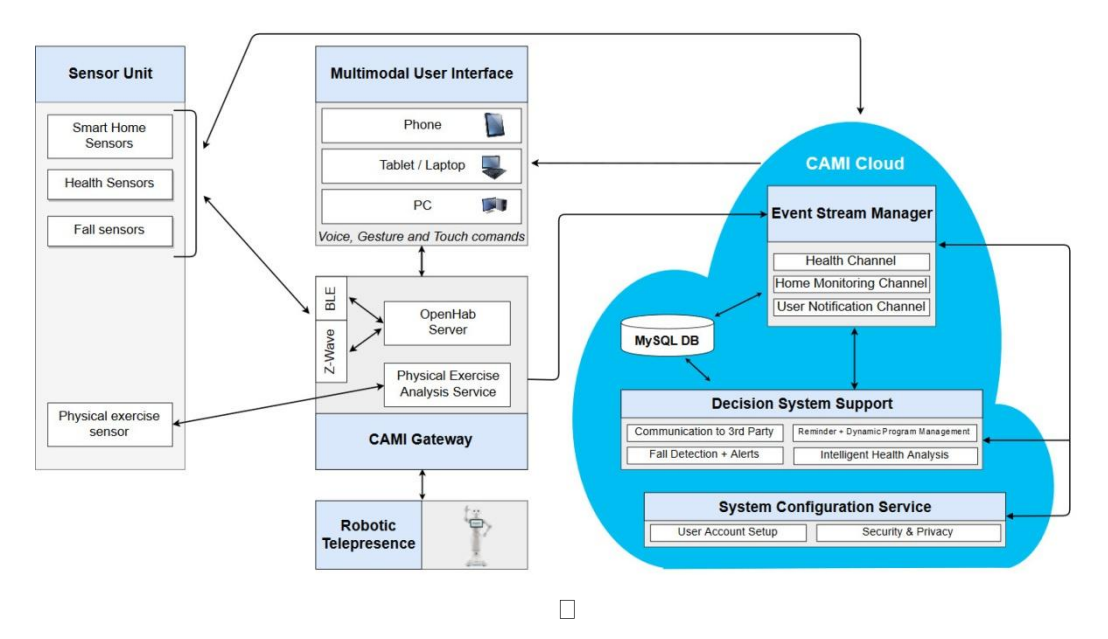

*Figura 10. Diagrama bloc a sistemului CAMI*  $\Box$ 

CAMI Cloud e compus dintr-un set de micro servicii ce definesc funcționalitatea sistemului CAMI. Pe langa infrastructura (de exemplu, Managerul fluxului de evenimente) ce permite micro serviciilor sa interacționeze cu celelalte, CAMI Cloud găzduiește servicii ce permit configurarea conturilor utilizatorilor și o analiza a masuratorilor și evenimentelor primite de portalul CAMI. Serviciul de suport pentru decizii (DSS) este responsabil de a emite notificări sau aduceri aminte pentru utilizator, având in vedere informația observata. E de asemenea serviciul in care middleware-ul CONSERT este folosit ca sa implementeze funcționalitatea.

### <span id="page-26-0"></span>**6.2 Utilizarea CONSERT Middleware in arhitectura CAMI**

Sistemul de suport pentru decizii CAMI oferă funcționalitatea de a se ocupa cu comunicarea cu dispozitive terțe, cum ar fi sisteme de monitorizare a sanatatii, analiza sanatatii, managerul de notificări, managementul dinamic al activității saptamanale, ca și al alertelor in cazul in care se detectează căderea. Ne vom concentra pe doua aspecte, și anume analiza sanatatii și managementul notificărilor și al memento-urilor.

#### <span id="page-26-1"></span>**6.2.1 Analiza parametrilor de sănătate**

CAMI monitorizează continuu parametrii de sănătate cum ar fi greutatea, presiunea arteriala, pulsul, numărul de pași și somnul. Depinzând de nevoile persoanelor in vârsta, senzori care masoara nivelul de oxigen al sângelui sau nivelul glucozei pot fi integrați ușor in sistem. Unul din taskurile importante ale CAMI este sa emită notificări periodice atât persoanelor in vârsta, cat și purtătorilor de grija, când parametrii monitorizați deviază substanțial de la norma uzuala.

Sistemul de suport pentru decizii CAMI va trimite alerte cu notificări in următoarele situații:

● Valorile tensiunii sistolice sau diastolice sunt mult sub sau peste normele uzuale ( de exemplu, tensiune peste 15/9 sau sub 10/5)

- Valorile pulsului sunt peste parametrii normali (de exemplu, puls peste 100), deși persoana in cauza nu face exerciții
- Valorile pulsului in timpul zilei sunt foarte scăzute, deși utilizatorul nu doarme (puls sub 50, de exemplu)
- Utilizatorul a făcut mai puțin de 6000 de pași de la începutul zilei
- Utilizatorul are 2 cântăriri zilnice consecutive care diferă cu peste 2kg

#### <span id="page-27-0"></span>**6.2.2 Managementul notificărilor și al aducerilor aminte**

S-au menționat deja câteva cazuri in care utilizatorul primește notificări bazate pe devierea masuratorilor tipice ale sanatatii. Pe langa aceste evenimente, sistemul CAMI trimite aduceri aminte pentru consumul planificat de medicamente sau pentru măsurătorile obligatorii de sănătate. Totuși, aceste masuratori nu sunt definite pe baza unui moment al zilei fix, dar mai degrabă relativ la alte activitati (trezit, mâncat). De exemplu, intr-un scenariu considerat, sistemul determina ca utilizatorul s-a trezit, bazat pe activarea senzorilor de mișcare aflați in baie. Sistemul așteaptă 10 minte pentru ca monitorizarea obligatorie a greutății și presiunii arteriale sa aibă loc. Altfel spus, CAMI considera ca utilizatorul isi va aminti singur sa facă aceste masuratori, fara sa trebuiască sa ii fie amintit exact după activarea senzorilor. Daca nu a fost efectuata nici o masuratoare in 10 minute, CAMI trimite o aducere aminte pentru măsurătorile necesare și așteaptă primirea valorilor pentru alte 10 minute.

Daca măsurătorile nu sunt primite nici a doua oara, o notificare va fi trimisa purtătorilor de grija. Orice alta masuratoare după acest timp va fi înregistrata, dar un și validata. Pentru acest scenariu simplu, devine evident ca managerul de notificări trebuie sa raționeze pentru ordinea și distanta in timp a evenimentelor, de altfel și pentru lipsa evenimentelor pentru o perioada de timp.

Sistemul trebuie in plus sa raționeze peste datele colectate din diverse surse, cum ar fi dispozitivele de măsurare a sanatatii și senzorii de monitorizare a mediului, ca sa punem situațiile in context. Aceste tipuri de raționament și funcționalitate sunt oferite de către CONSERT.

#### <span id="page-27-1"></span>**6.2.3 Modelarea informațiilor de context în CAMI**

S-a menționat faptul că Managerul fluxului de activitati e implementat ca o instanță de tip RabbitMQ, in care toate măsurătorile, monitorizarea de acasă și eventuri de tip feedback al utilizatorului (reamintiri sau instiintari) sunt inserate. Pentru început, aserțiunile relevante de tip ContextAssertions și ContextEntities sunt modelate folosind meta-modelul CONSERT. Tabelele 2 și 3 arata un exemplu de aserțiuni și entitati modelate, și de asemenea descrierea entităților asociate.

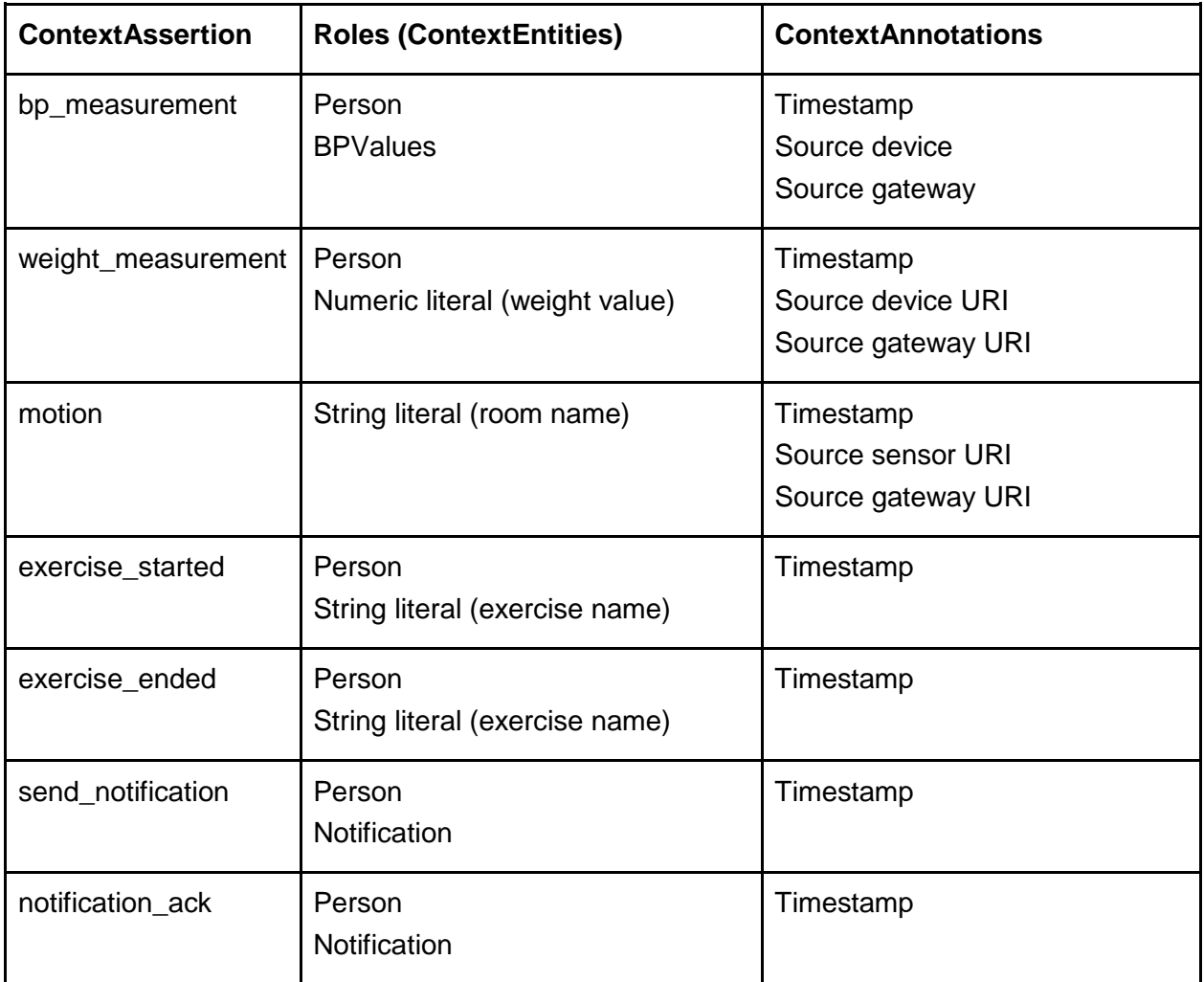

*Tabela 2. Exemplu de ContextAssertions folosite in CAMI. Entitatile care joaca un rol in asertiune și adnotarile necesare sunt indicate.*

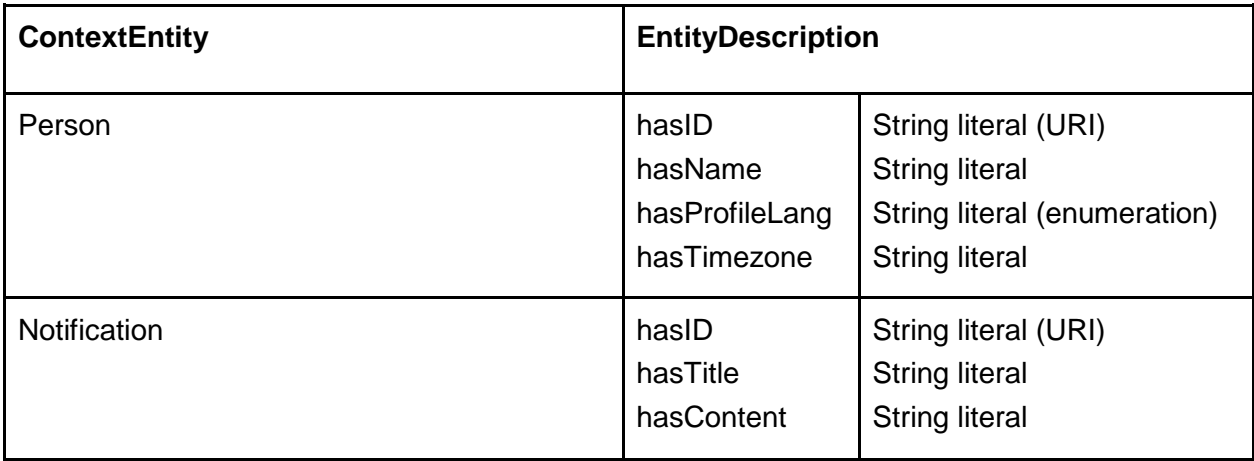

*Tabela 3. Lista cu exemple de ContextEntities ce au descrieri aditionale.*

#### <span id="page-29-0"></span>**6.2.4 Implementarea Middleware-ului CONSERT în CAMI DSS**

In sistemul de suport pentru decizii CAMI folosim o singura unitate de management, ce are următoarea compoziție:

- 2 agenți CtxSensor: unul care are grija de informațiile legate de măsurătorile de sănătate, și unul care are grija de monitorizarea casei și informațiilor interacțiunii cu utilizatorul
- Un CtxCoordinator și un CtxQueryHandler ce au grija de o instanța de CONSERT Engine
- instanța de CtxUser ce subscrie pentru toate instanțele create de notificări/ aduceri aminte pe care sistemul trebuie sa le trimită utilizatorului.

Figura 11 arata cum Middleware-ul CONSERT e instantiat in sistemul de decizii CAMI. Cei doi menționați agenti CtxSensor sunt cuplați prin adaptoare la canalele corespondente in managerul fluxului de evenimente. Adaptoarele implementează un client de RabbitMQ ce subscrie la coada necesara evenimentului (de exemplu Adaptorul pentru masuratori de sănătate subscrie la canalul de sănătate). Adaptorul primește mesajul cu masuratoare, formatat in concordanta cu API-ul de inserție din CAMI, și se translatează in asertii și entitati sub forma arătata in tabelele de mai sus.

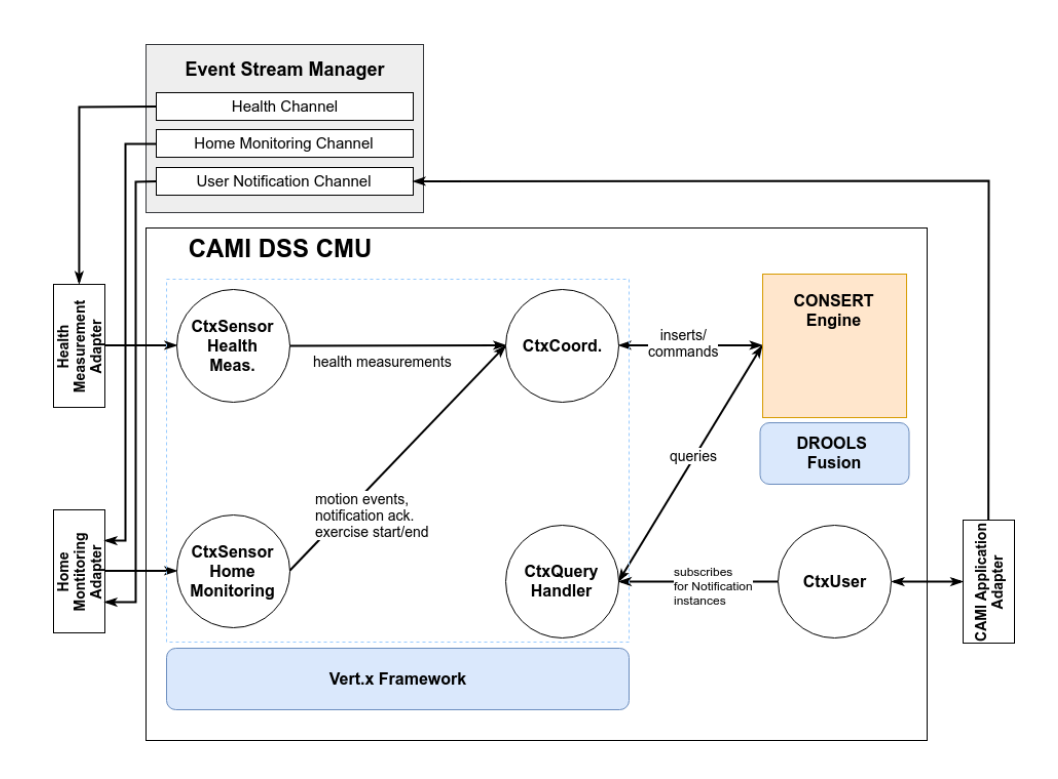

*Figura 11. Instantierea Middleware-ului CONSERT in serviciul de suport pentru decizii din sistemul CAMI*

In scenariile prezentate la început, am explicat ca datele de ieșire ale analizei de sănătate și al managerului de notificări sunt, in sine, notificări ( de exemplu alerte pentru citiri anormale de sănătate, reamintiri pentru a luat măsurătorile de sănătate). De aceea Adapatorul de aplicație CAMI ce e legat de instanța de CtxUser instruiește agentul sa subscrie pentru instanțe ale unor aserțiuni derivate de engine-ul CONSERT. Pentru fiecare din aceste aserțiuni, adaptorul le convertește intr-un JSON și îl publica pe canalul de notificări al utilizatorului din managerul fluxului de evenimente. De aici e preluat de un CAMI Cloud Service ce trimite notificări la telefoanele utilizatorilor prin PushBots API.

#### <span id="page-30-0"></span>**6.2.5 Deducția informației de context**

Deducția informației de context pornește de la descrierea tipului de reguli ce sunt utilizate pentru analiza masuratorilor medicale și gestiunea notificărilor. Inferențele in Middleware-ul CONSERT sunt efectuate de motorul CONSERT, beneficiind de dezvoltările aduse acestuia din urma, descriere in raportul pentru etapa I a proiectului.

In cele ce urmează este descris un subset din regulile de procesare complexa a evenimentelor care implementează funcționalitatea prezentata in scenariile de la începutul acestei secțiuni.

S-a menționat ca in sistemul CAMI pot fi captate evenimente declanșate de senzori de mișcare, precum Fibaro Motion Sensor13. Cu toate acestea, in scenariul prezentat se doreste trimiterea de notificari pentru efectuarea unei masuratori de greutate dimineata, atunci cand utilizatorul este detectat ca fiind in baie. Se doreste ca regula sa fie activata atunci cand sistemul este sigur ca utilizatorul este in baie și ca a ramas acolo pentru o perioada de timp.

**rule** "Remain in the Bathroom" **when** \$loc : **PersonLocation(**p: person, room : loc == "Bathroom", locAnn : annotations**)** not( exists **PersonLocation(**person == p, loc != room, this **annOverlappedBy**[0s, 5s] \$loc || \$loc **annIncludes** this**)**) not( exists **Motion**(status == "ON", this **annHappensAfter**[0s, 5s] \$loc)) **then** long ts = eventTracker.getCurrentTime(); DefaultAnnotationData ann = new DefaultAnnotationData(ts); PersonLocation sameLoc = new PersonLocation("Bathroom", ann); eventTracker.insertAtomicEvent(sameLoc); **end**

*Figura 12. Regula de inferenta contextuala care se activeaza atunci cand o persoana se afla in baie și ramane acolo.*

In Figura 12 este afișata o regula care detectează momentul in care o persoana ramane intro anumita camera. Regula spune ca daca o persoana se afla in bucătărie și nu exista nici o suprapunere cu o alta locație pentru aceeași persoana și niciun alt senzor de mișcare nu este declanșat in următoarele 5 secunde, atunci durata validității pentru locația curenta a persoanei poate fi extinsa.

 $^{13}$ https://www.fibaro.com/en/products/motion-sensor/

De observat este folosirea operatorului not, care in acest caz permite exprimarea unei condiții privind absenta altor evenimente intr-o perioada de timp, înainte sau după un eveniment existent.

> **rule** "Early Morning Weight Measurement" **when** \$loc : **PersonLocation(**p: person, room : loc == "Bathroom", locAnn : annotations, locAnn.startTime > 6AM, locAnn.endTime < 11AM, locAnn.duration >= 1m**)** not( exists **PersonLocation(**person == p, loc == room, this **annHappensBefore**[0s, 5h] \$loc**)**) not( exists **WeightMeasurement**(person == p, this **annHappensAfter**[0s, 10m] \$loc) || \$loc **annIncludes** this) not( exists **SendNotification**(person == p, notif : notification, notif.type == "weight\_measurement"))) **then** // send the reminder for early morning weight measurement long ts = eventTracker.getCurrentTime(); DefaultAnnotationData ann = new DefaultAnnotationData(ts); Notification  $n = new Notification(p, "weight measurement")$ ; SendNotification sendNotif = new SendNotification( $p$ ,  $n$ ,  $ann$ ); eventTracker.insertAtomicEvent(sendNotif); **end**

*Figura 13. Regula pentru trimiterea unei notificari de efectuare a unei masuratori de greutate dimineata, ca urmare a primei vizite la baie.*

Daca se poate determina când o persoana se afla in baie, regula din Figura 13 arata condițiile in care este trimisa notificarea de aducere aminte pentru efectuarea unei masuratori de greutate dimineața. Primele doua condiții de tip PersonLocation asigura ca este prima oara in dimineața curenta in care utilizatorul intra in baie, un semn ca acesta s-a trezit. Următoarea condiție așteaptă după o masuratoare de greutate preț de 10 minute, considerând ca utilizatorul isi poate aduce aminte singur de acest lucru. Ultima condiție verifica daca sistemul nu a trimis deja o astfel de notificare.

In cele din urma, Figura 14 arata modul in care motorul CONSERT verifica după descreșteri anormale intre doua masuratori consecutive ale greutății.

**rule** "Abnormal Weight Decrease" **when** \$meas1 : **WeightMeasurement(**p: person, v1 : value, ann1 : annotations**)** \$meas2 : **WeightMeasurement(**person == p, v2 : value, v2 - v1 > 2, this **annHappensBefore** \$meas1**)**) not( exists **WeightMeasurement**(person == p, this **annHappensAfter** \$meas2, this **annHappensBefore** \$meas1)) **then** // send a notification for abnormal weight decrease long ts = eventTracker.getCurrentTime(); DefaultAnnotationData ann = new DefaultAnnotationData(ts); Notification  $n = new Notification(p, "weight decrease")$ ; SendNotification sendNotif = new SendNotification(p, n, ann); eventTracker.insertAtomicEvent(sendNotif); **end**

*Figura 14. Regula pentru trimiterea unei notificari in urma unei descresteri anormale a greutatii intre doua masuratori consecutive (in dimineti diferite).*

Primele doua condiții din Figura 14 identifica masuratorile de greutate pentru o persoana, in timp ce a treia asigura ca cele doua sunt consecutive (i.e. nu exista nici o alta masuratoare de greutate intre ele).

Beneficiul general dat de utilizarea unei instanțe a middleware-ului CONSERT pentru gestiunea unei parți a responsabilităților serviciului CAMI DSS este nivelul de control pe care CONSERT îl aduce in cadrul procesului de dezvoltare și mentenanta a sistemului. Metamodelul CONSERT se potrivește bine raportat la nevoile de reprezentare existente in informația gestionata de CAMI DSS, iar natura declarativa a regulilor din motorul CONSERT asigura un bun nivel de înțelegere (comprehensibilitate) pentru funcționalitatea dorita a sistemului. In acest fel, procesul de debugging și repararea a erorilor este ușurat.

# <span id="page-32-0"></span>**7. Concluzii și perspective**

Proiectului s-a concentrat pe reimplementarile necesare pentru imbunatatirea elementelor componente ale middleware-ului CONSERT (motorul CONSERT, unitatile logice ale middleware-ului), cat si pe proiectarea functionalitatilor de baza ale IDE-ului CONSERT. În particular, s-a realizat:

- Inserarea si tratarea evenimentelor in funcție de tipul lor de achiziție (informație statica, de la senzori, direct din partea unei aplicații finale sau inferata de motor)
- Aplicarea inferențelor pe baza unui sistem de reguli implementat cu ajutorul framework-ului DROOLS
- Prelucrarea explicita a evenimentelor ce admit adnotări de durata temporala. In particular, motorul CONSERT implementează un mecanism de extensie a validității temporale a unei situații contextuale pe baza evenimentelor atomice

 Aplicarea de operatori particulari pentru a deduce in mod automat noi valori pentru adnotările care sunt combinate sau extinse in timpul inferențelor (e.g. grad de încredere, timestamp)

S-a dezvoltat IDE-ul CONSERT ca unealta de susținere pentru dezvoltatorii de aplicații sensibile la context care utilizează modelul CONSERT in definirea aplicației lor, realizând definirea modelului contextual și definirea si configurarea opțiunilor de deployment pentru unitățile middleware-ului CONSERT.

S-a realizat evaluarea middleware-ului CONSERT prin integrarea motorului îmbunătățit CONSERT în două aplicații și creșterea performanțelor IDE. Evaluarea s-a efectuat prin intermediul a doua scenarii. Primul a privit testarea capabilităților de modelare și inferența ale motorului CONSERT pe seama setului de date CASAS, care presupune detecția activităților umane zilnice, utilizând activări de senzori minim intruzivi. Evaluarea pe acest set de date a urmărit îndeosebi validarea functionalitatii și a facilitaților motorului CONSERT dezvoltate in prima etapa de proiect.

Rezultatele arata ca posibilitatea folosirii de operatori temporali, precum și cea a unor operatori de negație (i.e. condiții asupra lipsei unor evenimente) ajuta mult in flexibilitatea și puterea de deducție a unui sistem de procesare a evenimentelor. Procesul de extensie implicita a validității temporale a aserțiunilor contextuale, prezentat in raportul primei etape, este cel care permite transformarea evenimentelor atomice din setul de date CASAS, in situații concrete cu durata de timp, pentru care pot fi exprimate condiții relevante.

Rezultatele obținute pe setul de date CASAS Interwoven arata ca exista loc de imbunatatire ale acurateței detecției de activitati, dar metodele de imbunatatire in acest caz sunt clare și vor fi subiectul dezvoltărilor din viitorul apropiat.

Cel de-al doilea scenariu a privit evaluarea unui deployment întreg al unei instanțe din CONSERT Middleware (agenți + motor de inferența) in cadrul unui sistemului CAMI dezvoltat de membrii proiectului în colaborare în cadrul unui consorțiu cu parteneri europeni. Existența unui set de date extins colectat de partenerii din cadrul consorțiului a permis testarea direct pe date provenite de la utilizatori. In plus, deoarece soluția CAMI este gândită să evolueze spre un produs comercial, s-a putut face evaluarea în cadrul unui sistem care ține cont de cerințele mediului de business. Descrierea din Secțiunea 3 arata ca middlewareul CONSERT este o soluție foarte potrivita pentru cerințele funcționale ale sistemului de suport al deciziilor (DSS) din cadrul CAMI. Mai mult decât atât, funcționalitatea din CAMI, la care middleware-ul CONSERT a contribuit, a fost supusa și unui studiu utilizator a cărui detalii pot fi analizate in [Awada et al, 2018].

Dezvoltările ulterioare încheierii proiectului CONSERT privesc următoarele:

- Imbunatatirea evaluării motorului CONSERT pe setul de date CASAS și evaluarea pe alte seturi de date din domeniul Inteligentei Ambientale și a detecției de activitati
- Construirea unei infrastructuri de senzori minim intruzivi in laboratorul AI-MAS și testarea unei implementări distribuite a CONSERT in cadrul acestuia
- Utilizarea middleware-ului CONSERT in scenarii de asistenta robotica, prin asigurarea capabilităților de inferența contextuala ale unui robot umanoid, folosit in aplicații de asistenta personala sau in cadrul unor expoziții

# <span id="page-34-0"></span>**Bibliografie**

[Drools, 2017a] [https://www.drools.org/,](https://www.drools.org/) accesat dec 2017

[Drools, 2017b] [https://docs.jboss.org/drools/release/6.2.0.CR2/drools](https://docs.jboss.org/drools/release/6.2.0.CR2/drools-docs/html/HybridReasoningChapter.html#PHREAK)[docs/html/HybridReasoningChapter.html#PHREAK,](https://docs.jboss.org/drools/release/6.2.0.CR2/drools-docs/html/HybridReasoningChapter.html#PHREAK) accesat dec 2017

[Forgy, 1982] Charles, Forgy (1982). Rete: A Fast Algorithm for the Many Pattern/Many Object Pattern Match Problem. Artificial Intelligence. 19: 17–37

[Sorici et al., 2015a] Sorici, A., Picard, G., Boissier, O., & Florea, A. (2015, June). Multiagent based flexible deployment of context management in ambient intelligence applications. In International Conference on Practical Applications of Agents and Multi-Agent Systems (pp. 225-239). Springer, Cham.

[Sorici et al, 2015b] Sorici, A., Picard, G., Boissier, O., Zimmermann, A., & Florea, A. (2015). CONSERT: Applying semantic web technologies to context modeling in ambient intelligence. Computers & Electrical Engineering, 44, 280-306.

[Kunnappilly et.al, 2017] Ashalatha Kunnappilly, Alexandru Sorici, Imad Alex Awada, Irina Mocanu, Cristina Seceleanu, and Adina Madga Florea. "A Novel Integrated Architecture for Ambient Assisted Living Systems." In IEEE 41st Annual Computer Software and Applications Conference (COMPSAC), pp. 465-472. IEEE, 2017.

[Awada et al, 2018] Imad Alex Awada, Oana Cramariuc, Irina Mocanu, Cristina Seceleanu, Ashalatha Kunnappilly and Adina Magda Florea, "An End-User Perspective on the CAMI Ambient and Assisted Living Project", In the 12th Annual International Technology, Education and Development Conference (INTED), Valencia, Spain, pp. 6776-6785, DOI: 10.21125/INTED.2018.1596, ISSN: 2340-1079, 2018.

[Trascau et al, 2018] Mihai Trăscău, Alexandru Sorici, Adina Florea. "Detecting Activities of Daily Living Using the CONSERT Engine". In 9th International Symposium on Ambient Intelligence (ISAmI) 20-22 iunie 2018, Toledo, Spain. In curs de publicare in Advances in Intelligent Systems and Computing Series, Springer

[Awada et al, 2019] Imad Alex Awada, Irina Mocanu, Alexandru Sorici, Adina Florea. "An Integrated System for Improved Assitsted Living of Elderly People". Book chapter in Recent Advances in Intelligent Assistive Technologies: Paradigms and Applications, eds. H.N. Costin, B. Schuller, A.M. Florea, Springer, (publicare in 2019).

[github a] CONSERT Middleware<https://github.com/ami-lab/CONSERT-Middleware/>

[github b] CONSERT IDE<https://github.com/ami-lab/CONSERT-IDE/>